# **NEAR EAST UNIVERSITY**

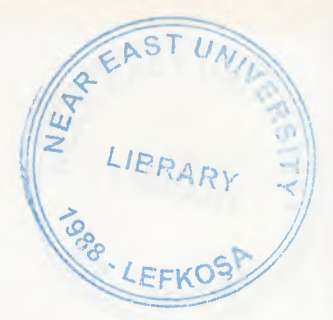

# FACULTY OF ECONOMICS AND ADMINISTRATIVE **SCIENCES**

# DEPARTMENT OF COMPUTER INFORMATION SYSTEMS

2008/2009 CIS 400 (GRADUATION PROJECT)

# ELECTRONICS SHOP

Submitted To : Department Of Computer Information Systems

Submitted By : Adil DEMİRYERİ

Student Number : 20032903

Lefkosa, 2009

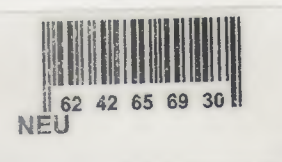

# **CONTENTS**

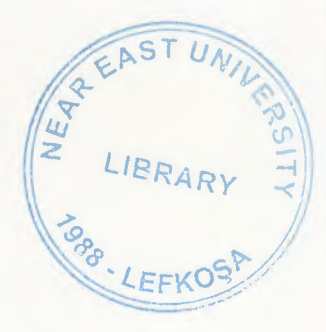

I.ACKNOWLEDGEMENTS **.............................................1**

**ENGERER** 

**PHARMER AT ALLE** 

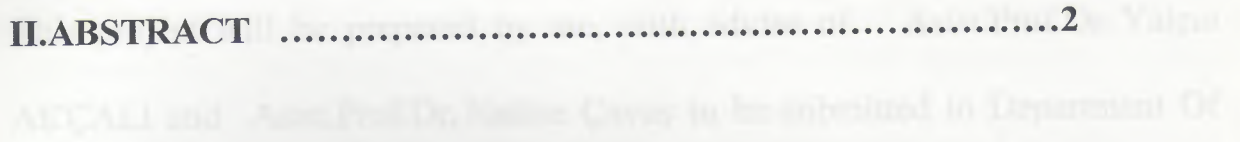

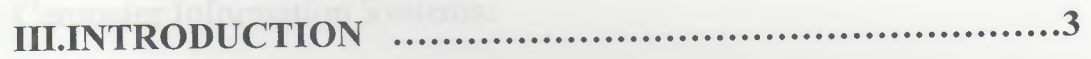

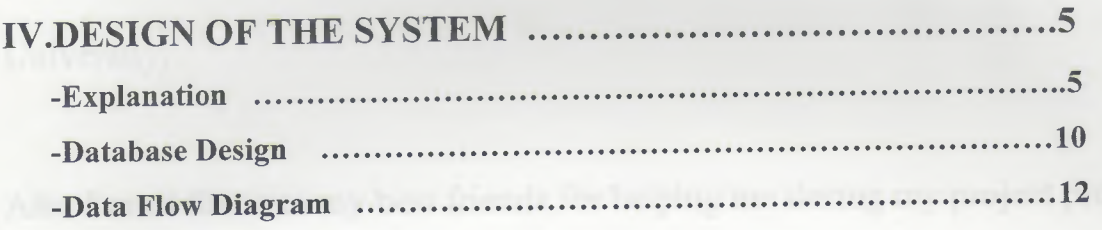

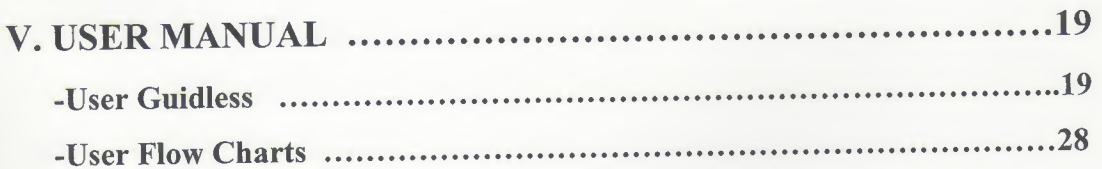

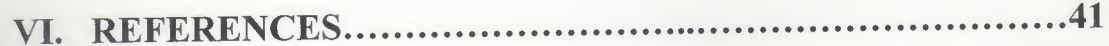

# **I. ACKNOWLEDGEMENTS**

ally Electronics shop have a very hig problem. This problem can be This project will be prepared by me, with advise of Asist.Prof.Dr. Yalçın AKÇALI and Asist.Prof.Dr, Nadire Çavuş to be submitted to Department Of Computer Information Systems.

I have to thank my family for their support in my educational life in Near East University.

Also I must thank to my best friends for helping me during my project process.

## **II.ABSTRACT**

i<br>I

•

Generally Electronics shop have a very big problem. This problem can be explained as "too much time spend in record of the transactions". Most commonly feature of this project is easy transaction processing. I achieved this purpose by providing minimum keyboard usage.

Another thing I have to focus; I plan to sell this software to the other companies in the same sector. After the acceptance of this project the full version will be sent again and will be marketed to all the electronics shops.

### **III.INTRODUCTION**

**THE PERSONAL PROPERTY** 

The field of Information Technology is an exciting and ever-changing field. If you are a life-long learner and want new challenges everyday, it's always a good idea to think of the program you want to create in terms of its solution. In order to do this, you must have a pretty solid understanding of the programming language that you'll be working in and what you can do with it. Then you should sort out what exactly you're trying to accomplish. What do you want your program to do?

What problem is it solving? Next, divide the program into its various components. Then decide how those components will fit together to execute the program. Once all these have sorted out, you can write each part of the program and put them together. This is the correct way to program.

I used Delphi Programming Language and the Microsoft Access Database to prepare this project.

I used the Delphi language becouse I believe that languae of Delphi is more useful and benefical and I'm good this language.

3

## V BRSIL V OF THE SYSTEM

### **Processes**

## **1. Customer Processes**

Register customer subprocess (New customer registration) Update customer subprocess (Existing customer update)

## **2. Sale Process**

Product sale subprocess (Making order and confirming) Cancel Sale subprocess (Cancelling the sales)

### **3. Stock Process**

Stock query subprocess (Checking the available stocks) Update stocks subprocess (Changing the stock information)

4. Reports Process

**THE PARTIES ENGINEERS** 

- 4.1 Sale reports subprocess (Total sales report)
- 4.2 Income reports subprocess (Balance of sales and payments)
- 4.3 Payments report subprocess (Payments list)

## **5. Supplier Process**

5.1 Register & Update Supplier subprocess (Registering and changin supplier information)

5.2 Payments subprocess (Recording the payments to the system)

## V.DESIGN OF THE SYSTEM

### EXPLANATION:

# The minimum requirements of the system are as follows;

- $\checkmark$  Intel Pentium IV processor 2.420
- $\times$  533 Mhz
- $\checkmark$  512 MB DDR RAM
- $\checkmark$  80 GB HDD
- ./ 14'' Monitor
- ./ Microsoft Windows XP
- ./ CD-ROM 52xmax
- ./ 256 MB Graphic Card
- ./ Modem

The recommended requirements of the system are as follows;

 $\checkmark$  Intel Pentium IV processor 3.0

 $\times$  800 Mhz

- ./ <sup>1</sup> GB DDR RAM
- $\times$  120 GB HDD
- ./ 256 MB Graphic Card
- ./ 17" Monitor
- $\checkmark$  Microsoft Windows XP Professional
- $\checkmark$  CD-ROM 52xmax
- $\checkmark$  Modem

In this project I used the Borland's Delphi as programming technology because of the Delphi's easy Object-Oriented coding characteristic. And I used Microsoft Access as database. Because Access's performance is very good when used on a single computer.

### **1) PROJECT IDENTIFICATION AND SELECTION**

### **THE AIM OF THE PROJECT :**

The aim of the system is to record the daily processes easier and faster.

The system I have proposed will center on making the daily tasks of the managers and the individual employees completely automated. This will entail using modem hardware, software or external devices in order to give to service the advantage and complete customer satisfaction.

### **THE PROJECT BOUNDRIES**

•

**ENGERER** 

E

**1)** System can work on a single PC.

- **. 2)** System will not connect to internet so can not update itself
- **3)** System can not communicate with the suppliers because of being an offline system.
- **4)** Microsoft Access doesn't support multiple users at the same time. So the users of this system can not use the same tables.

# **RESOURCE LIMITS**

- 1) System has to be able to scan bar codes for stock and purchase processes. A bar code scanner is required but I don't have.
- 2) The project will have a special interface using flash extensions. Program will start with a login screen and only the authorized user

may have the right to use program.

# **2) PROJECT INITIATION AND PLANNING**

# **TECHNICAL FEASIBILITY**

Necessary Hardwares :

1 computer for the manager (necessary)

- 1 computer for the repairer. (suggested)
- At least <sup>1</sup> printer (laser printer with coloured cartridge)

### **OPERATIONAL FEASIBILITY**

The manager and the other employees who will use the system must have at least low level computer using skill for being educated about the system.

### **ECONOMICAL FEASIBILITY**

System can replace an employee's work on like basic accounting, stock controlling, statistical report preparing, etc.. So the owner can save at least one employees' salary monthly. This system will cost for the owner about 1500 at total. This cost includes a computer, a bar code scanner, a printer with coloured cartridge.

## **5) ANALYSIS**

### **THE REQUIREMENT DETERMINATION**

The requirements made by the owner as follows:

- To increase the speed of operations
- To provide easy and quick Access
- System security

(the users cannot be able to see each others password)

- Recording of the repairs daily

### **EXISTING SYSTEM'S CAPABILITIES**

- The Electronics Shop existing system is based on manual.
- The Inventory is written on the ledger notebooks and the stock is being calculated by using this notebook
- A customer card is held for Customer Relationship Management

## **NEW SYSTEM'S PROVIDENCES**

**THE REAL PRESERVATION** 

- New system will help to the user easy and quick search of the information about all the data.
- A worker can easily record repair informations.
- All the transactions by the customers will be stored in the database.
- Stocks and the sale reports (by graphic) will be prepared with one click

### **DATABASE TABLES**

### **1. Customers :**

All the customer knowledge will be stored here.

### **2. Orders:**

The general order knowledge (like customer information and order date)

### **3. Order Details**

The details of an order will be saved here (for example stock code, purchase quantity, etc..)

## **4. Payments**

The company's payments after purchase will be recorded to this table

### **5. Stocks**

**FRANCIS SERVICES** 

The products which company sells are recorded here part by part

### **6. Suppliers**

The companies which we purchase our stocks are stored here

# **THE PRESERVATION**

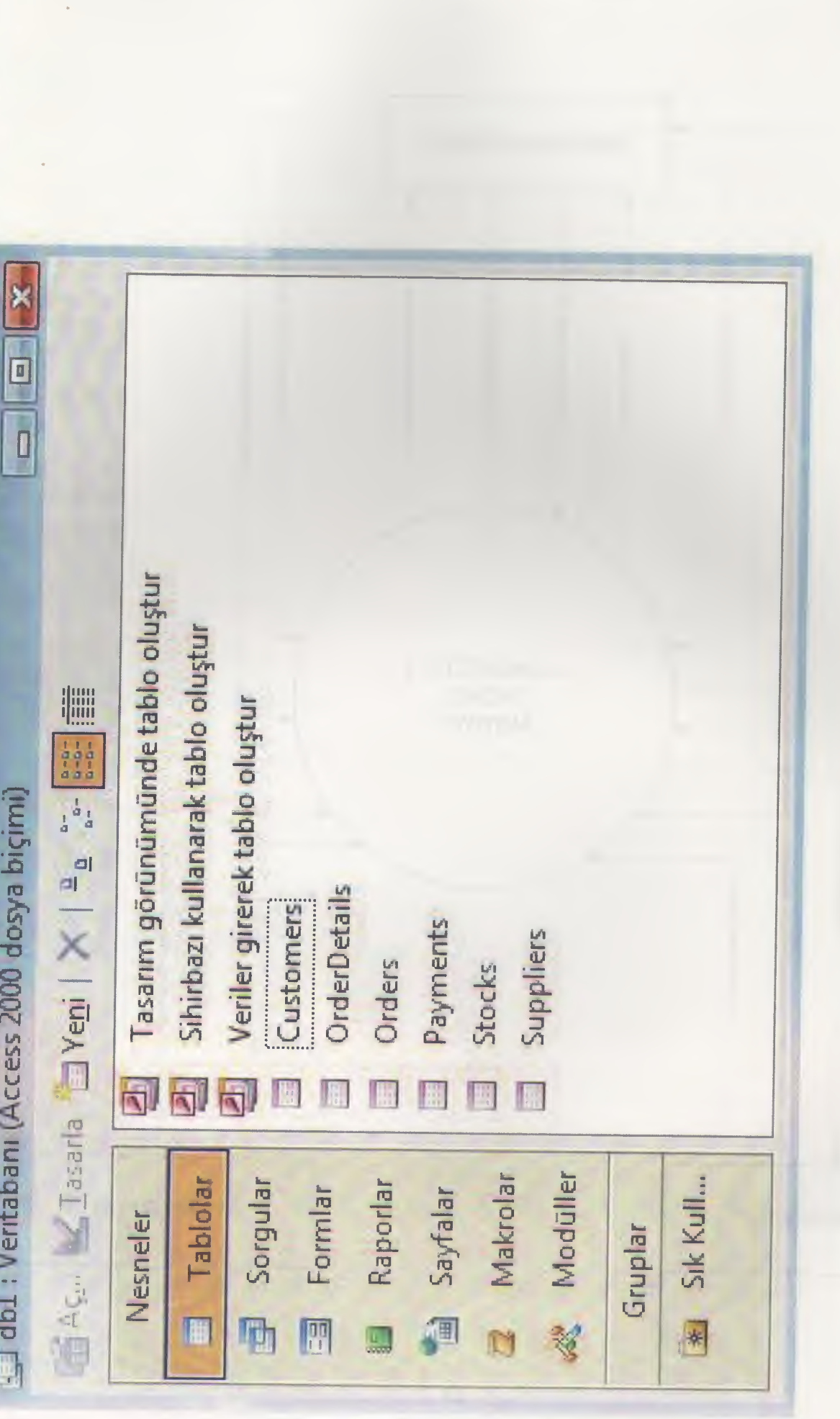

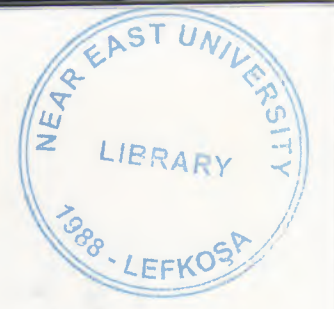

# CONTEXT DIAGRAM OF ELECTRONICS SHOP SYSTEM

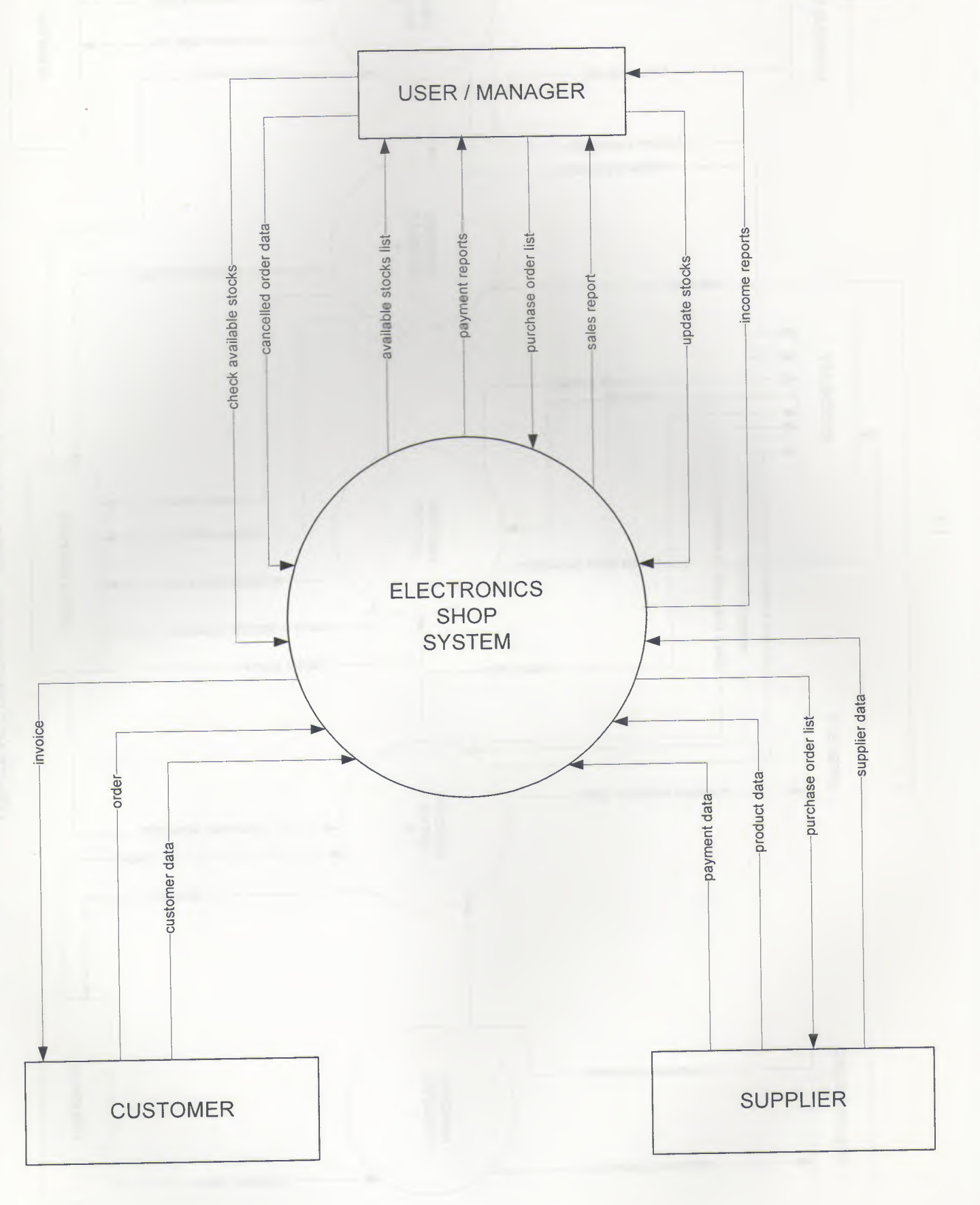

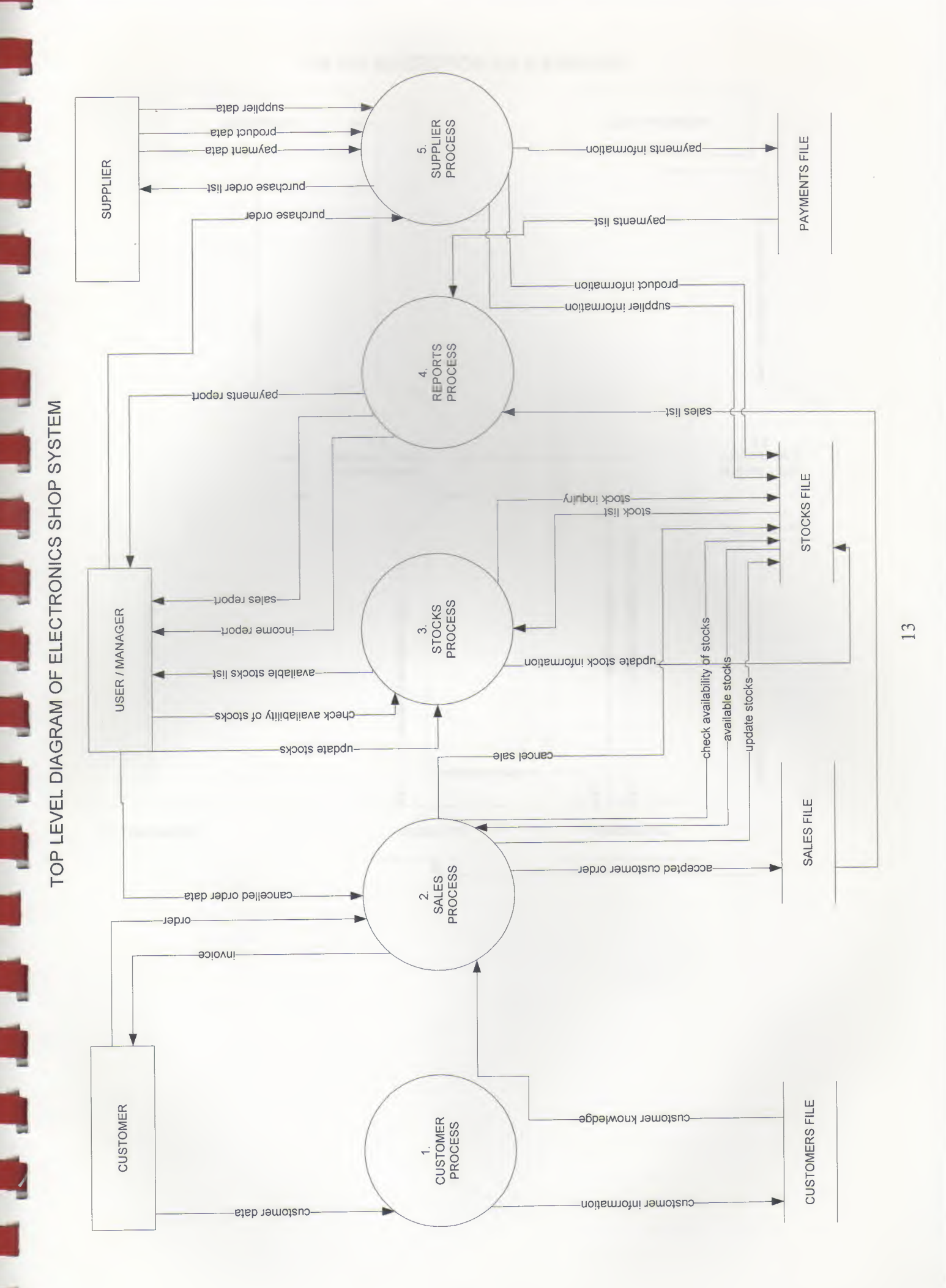

### DETAILED DFD FOR SALE PROCESS

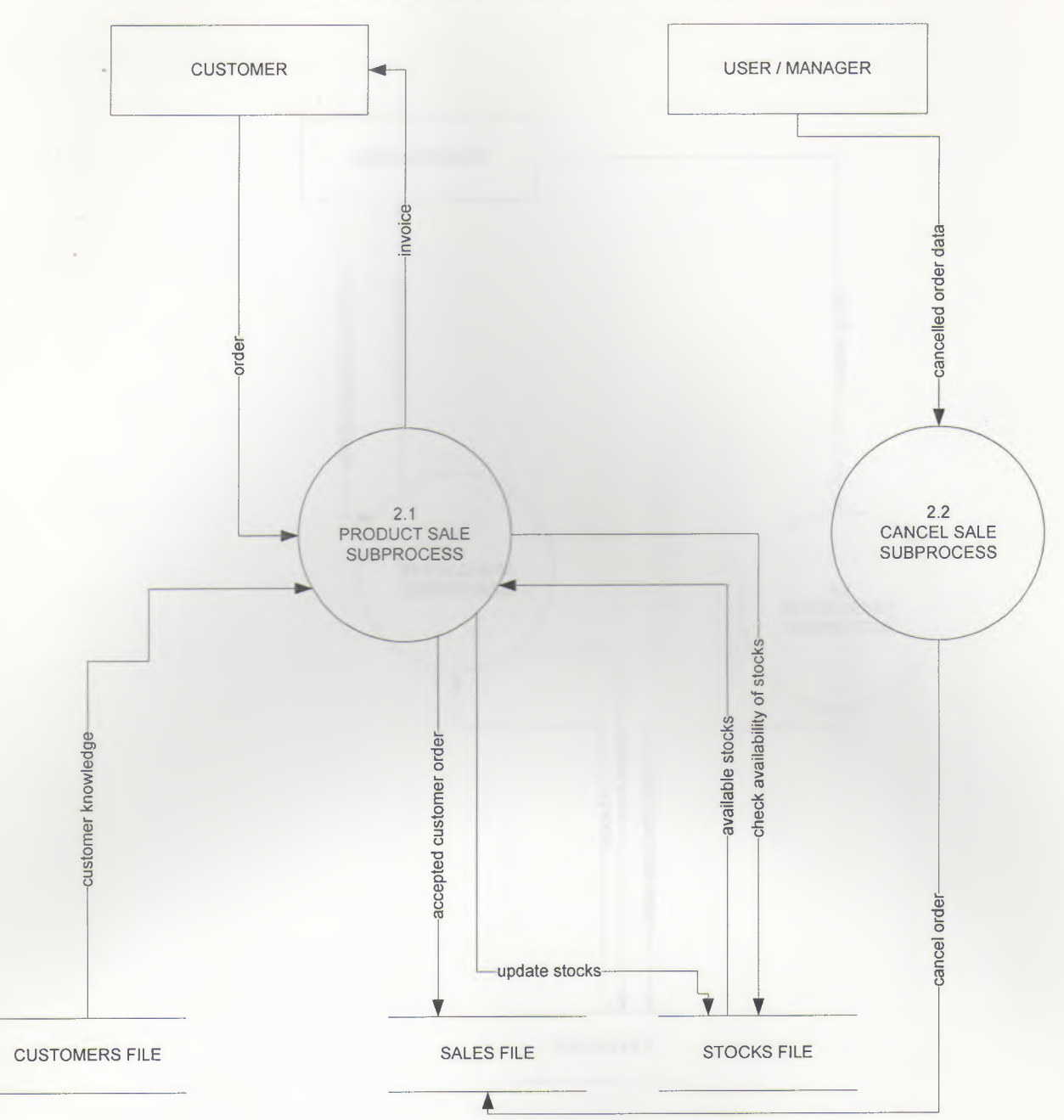

15

### DETAILED DFD FOR STOCK PROCESS

 $\blacklozenge$ r

F

Ŧ

 $\blacklozenge$ 

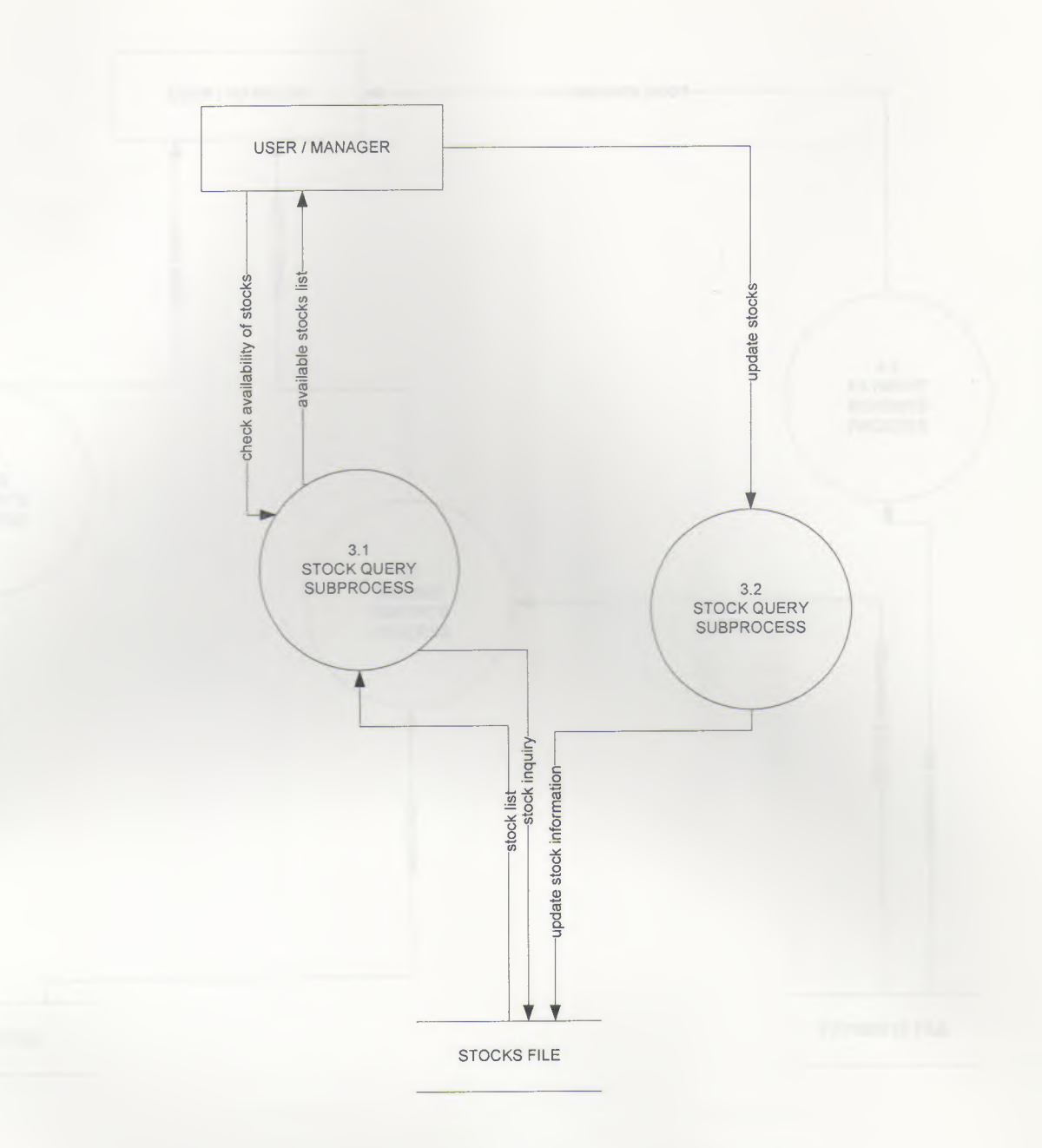

# **DETAILED DFD FOR REPORTS PROCESS**

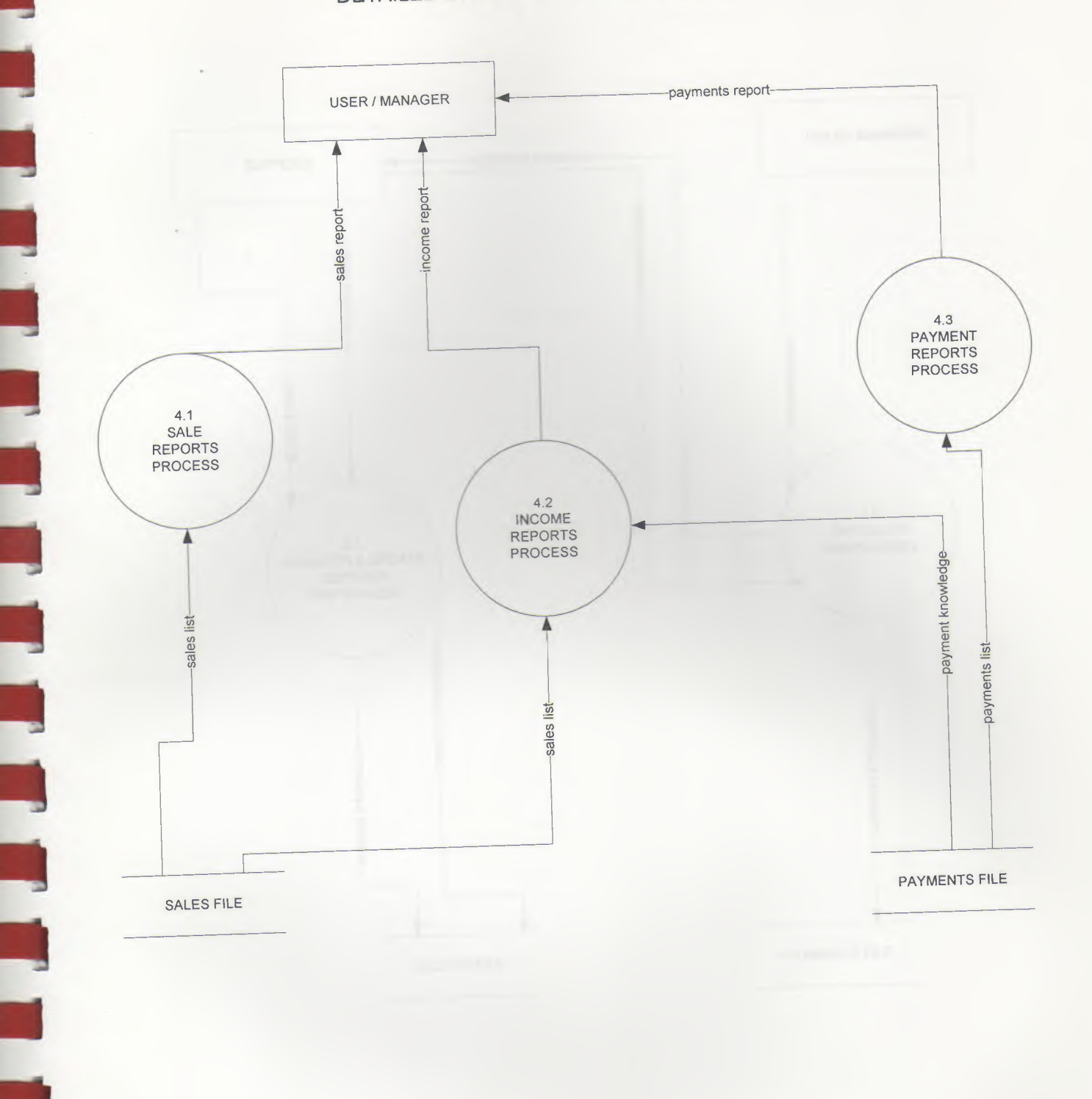

## DETAILED DFD FOR SUPPLIER PROCESS SYSTEM HLOUR DIAGRAM

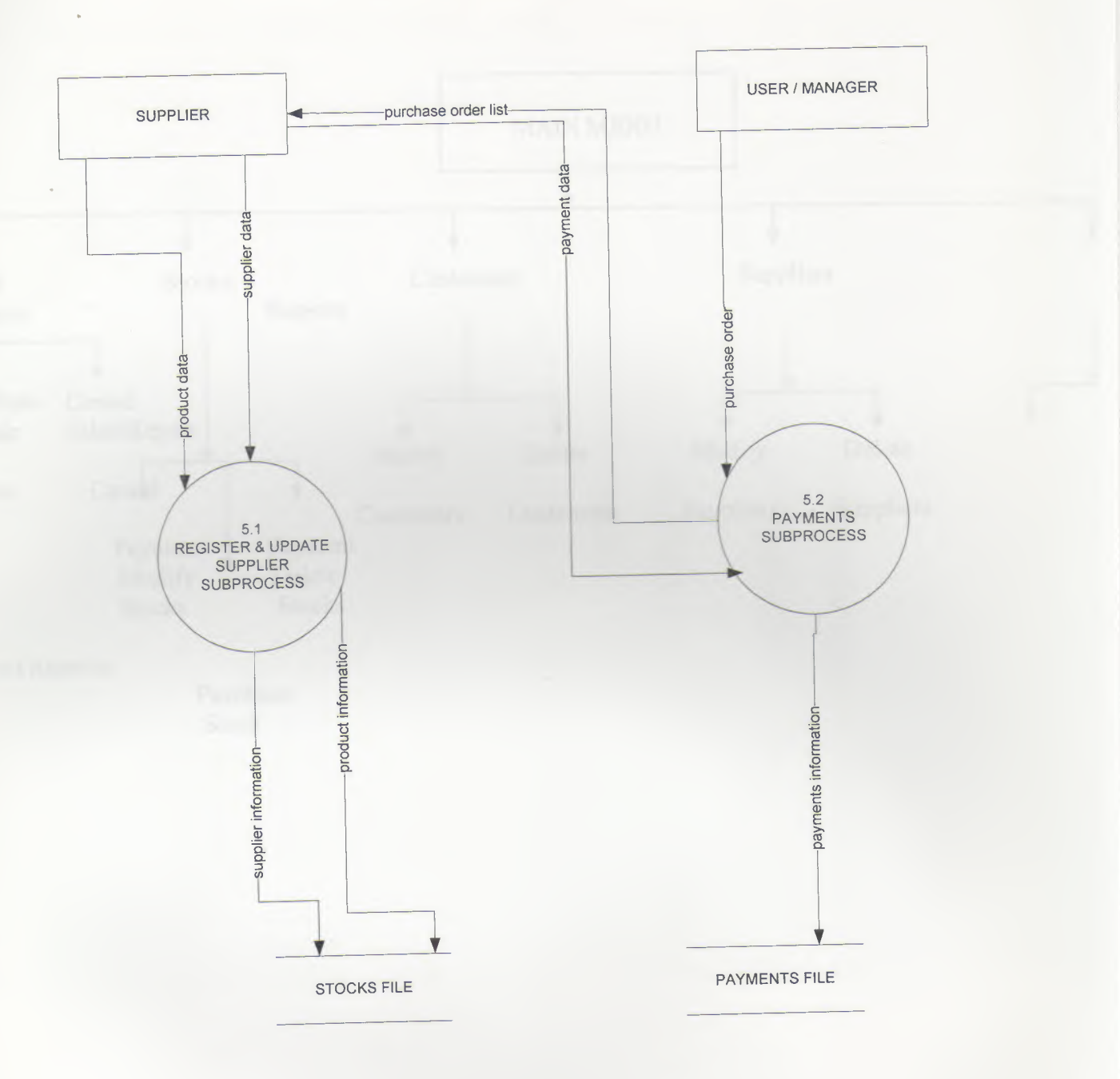

# **SYSTEM BLOCK DIAGRAM**

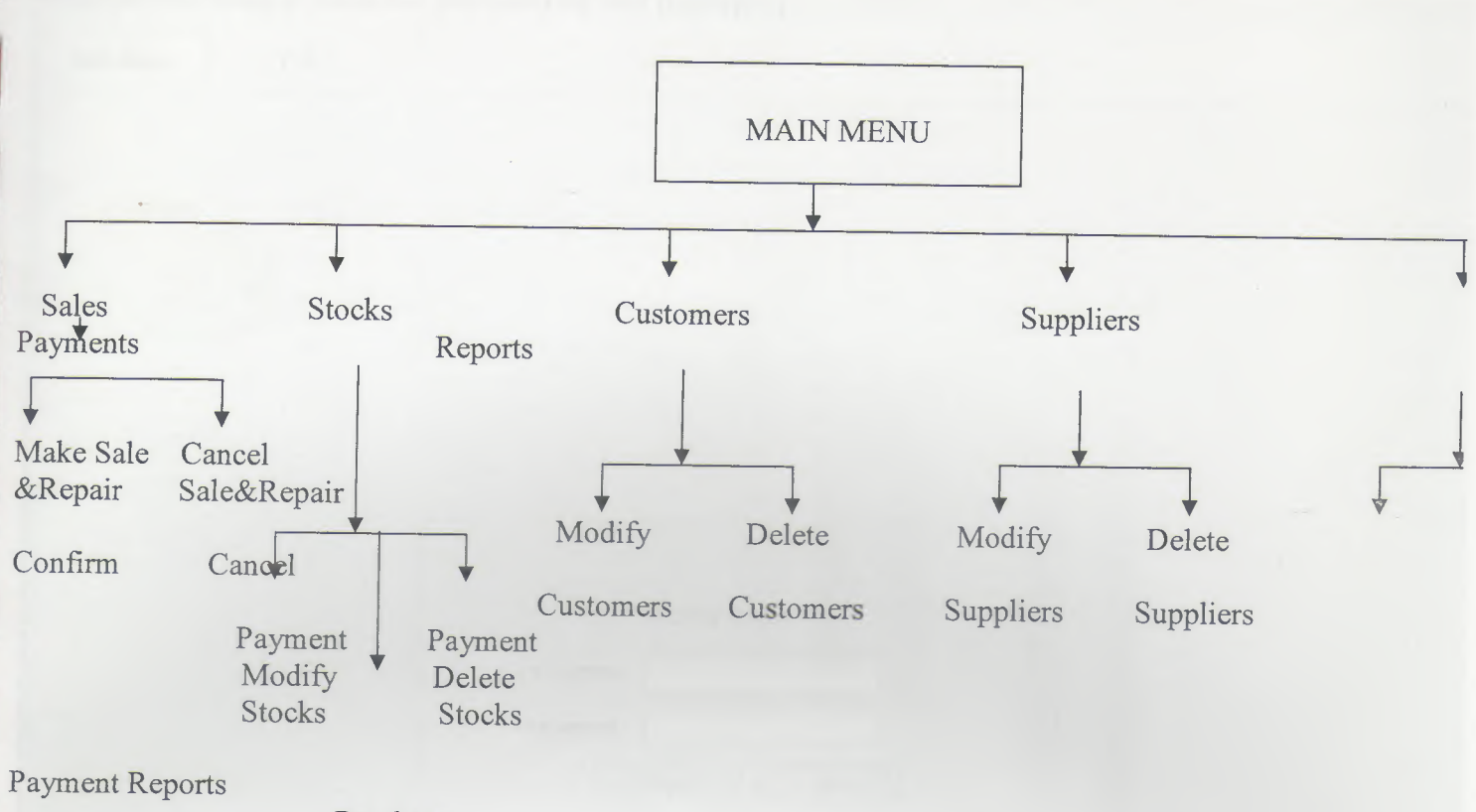

Purchase Stock

•

•

## **USER MANUAL**

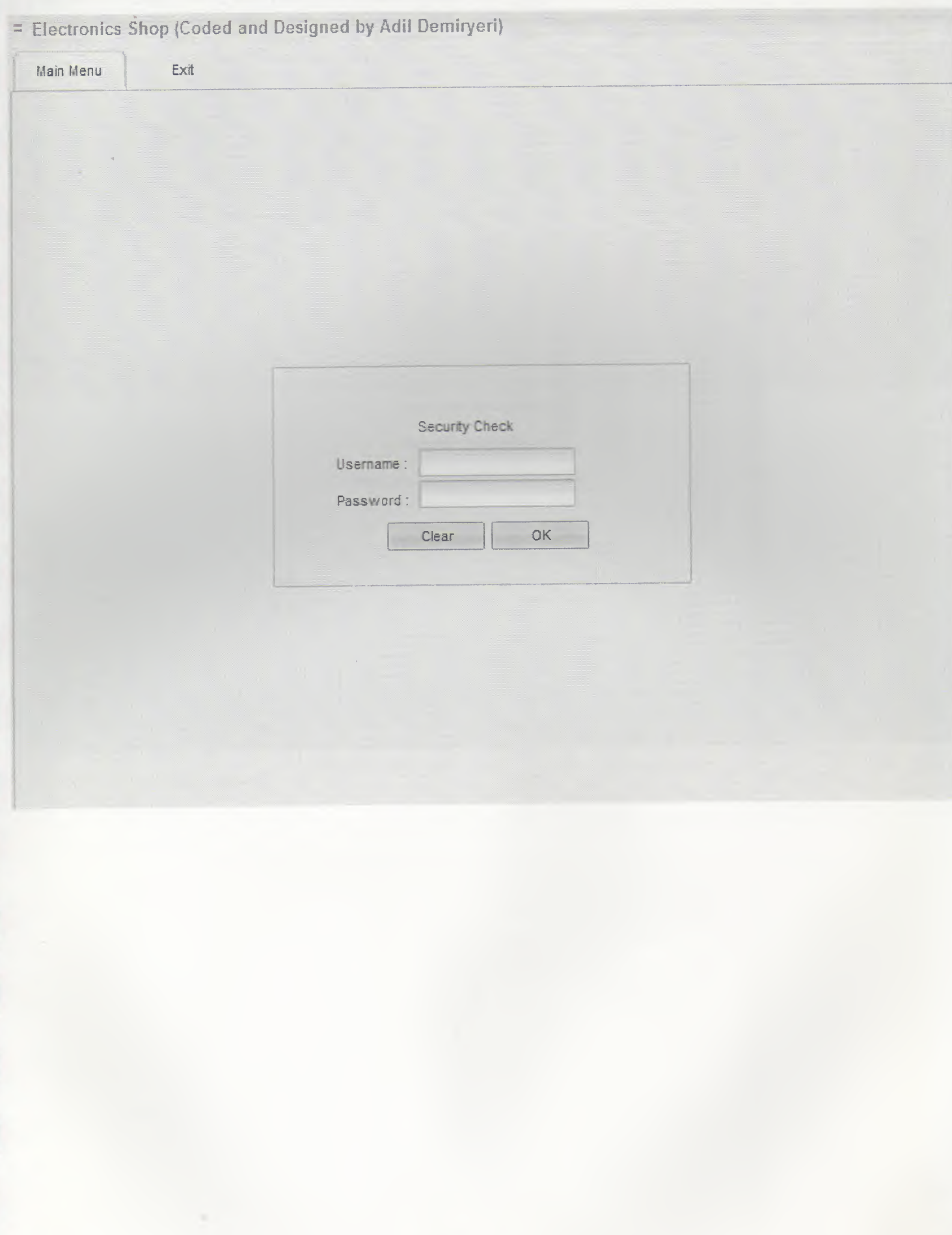

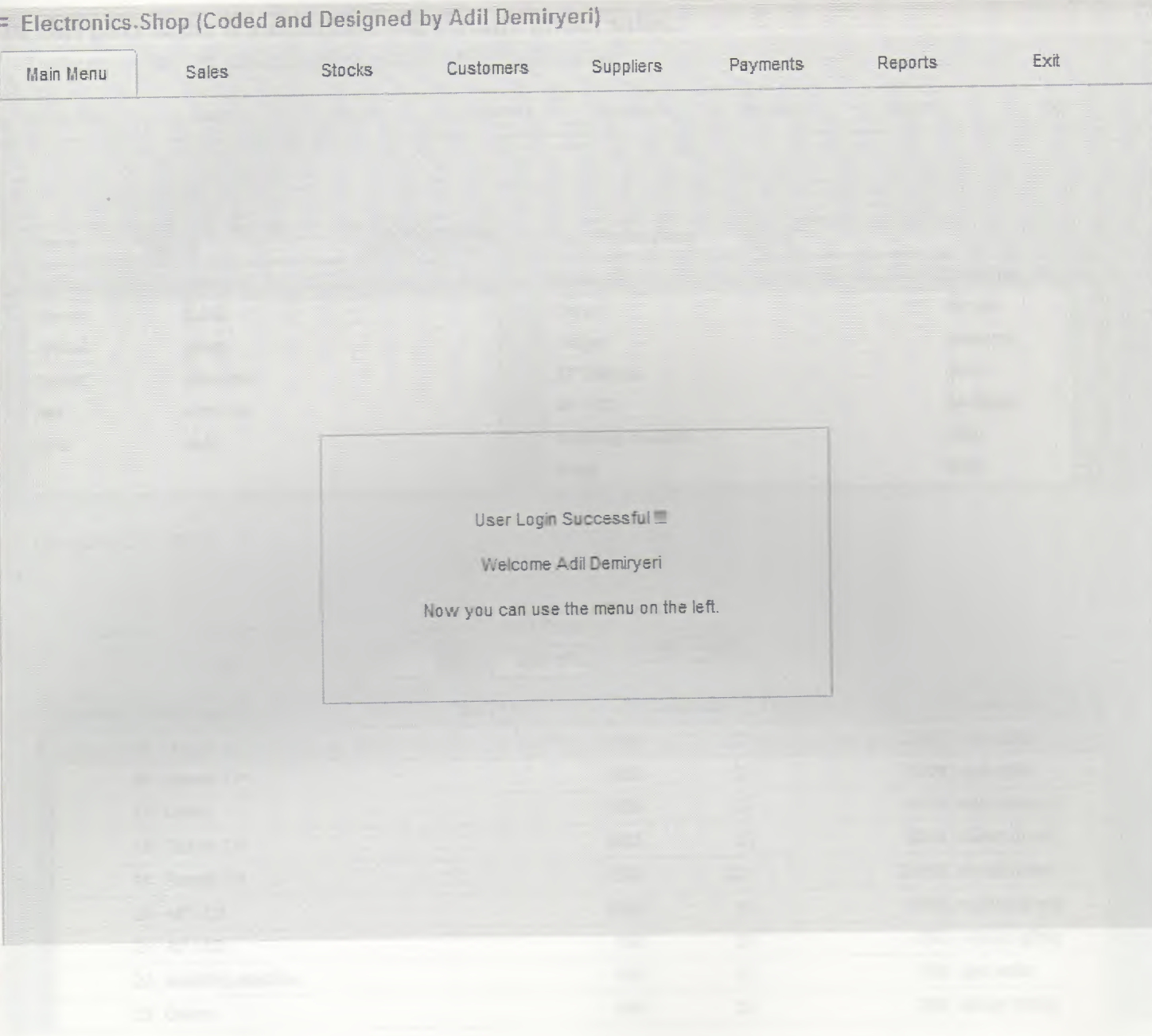

# **SALE**

# **In this part same transactions were made about sales.**

= Electronics Shop (Coded and Designed by Adil Demiryeri)

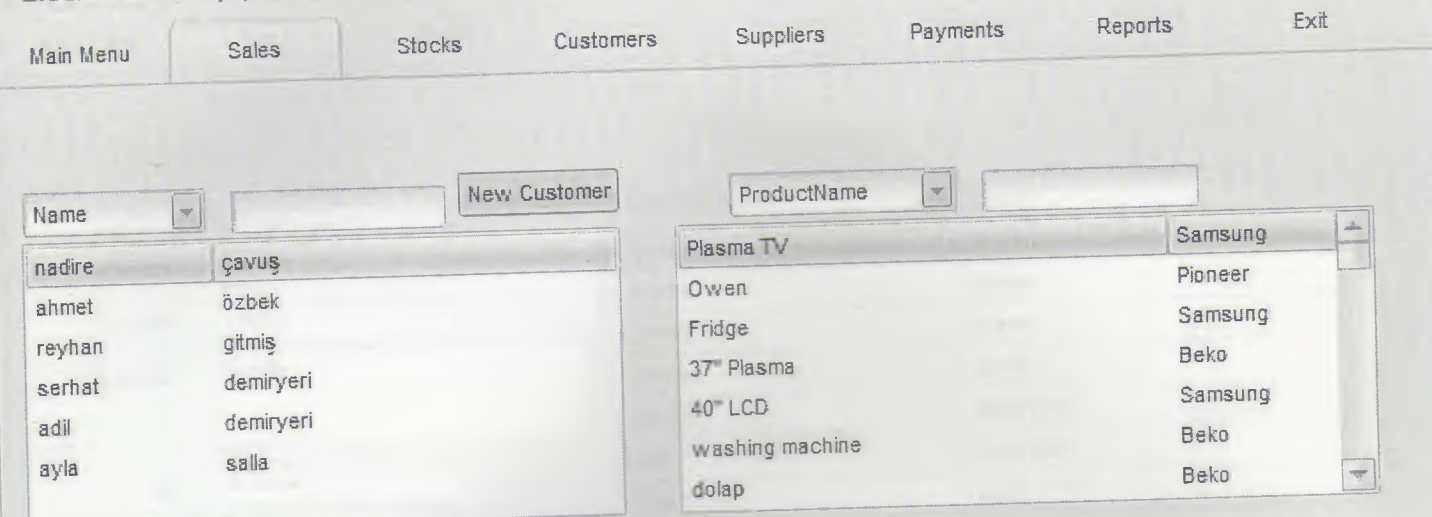

Citizenship ID : 7126371

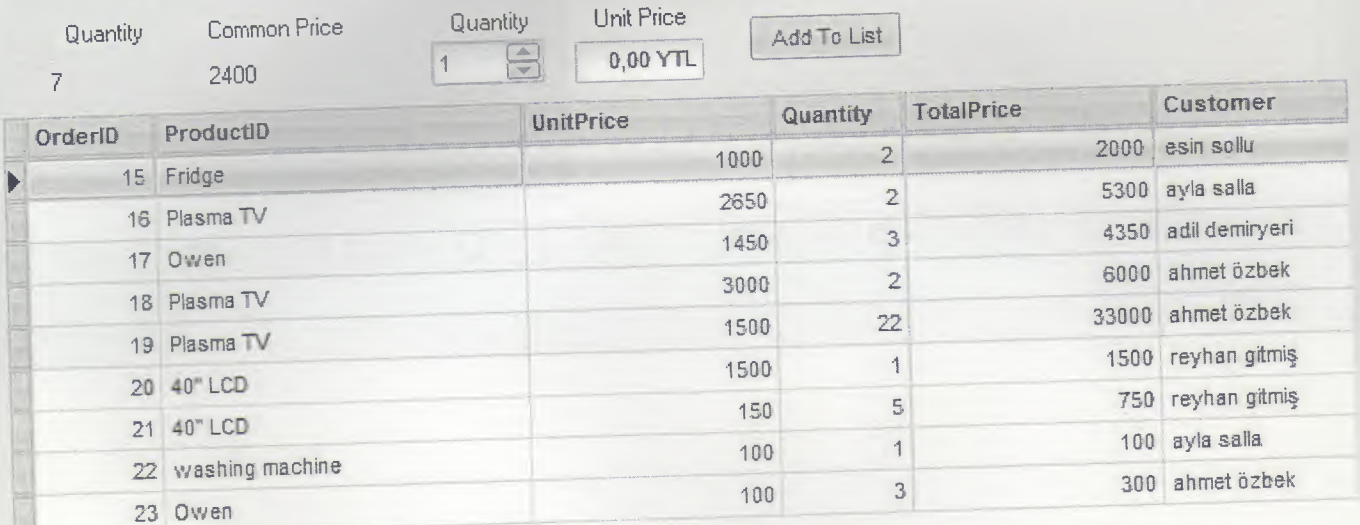

## **CUSTOMER In this part same transactions were made about customer.**

:: Electronics Shop (Coded and Designed by Adil Demiryeri}

**FRANCIS PRESERVED** 

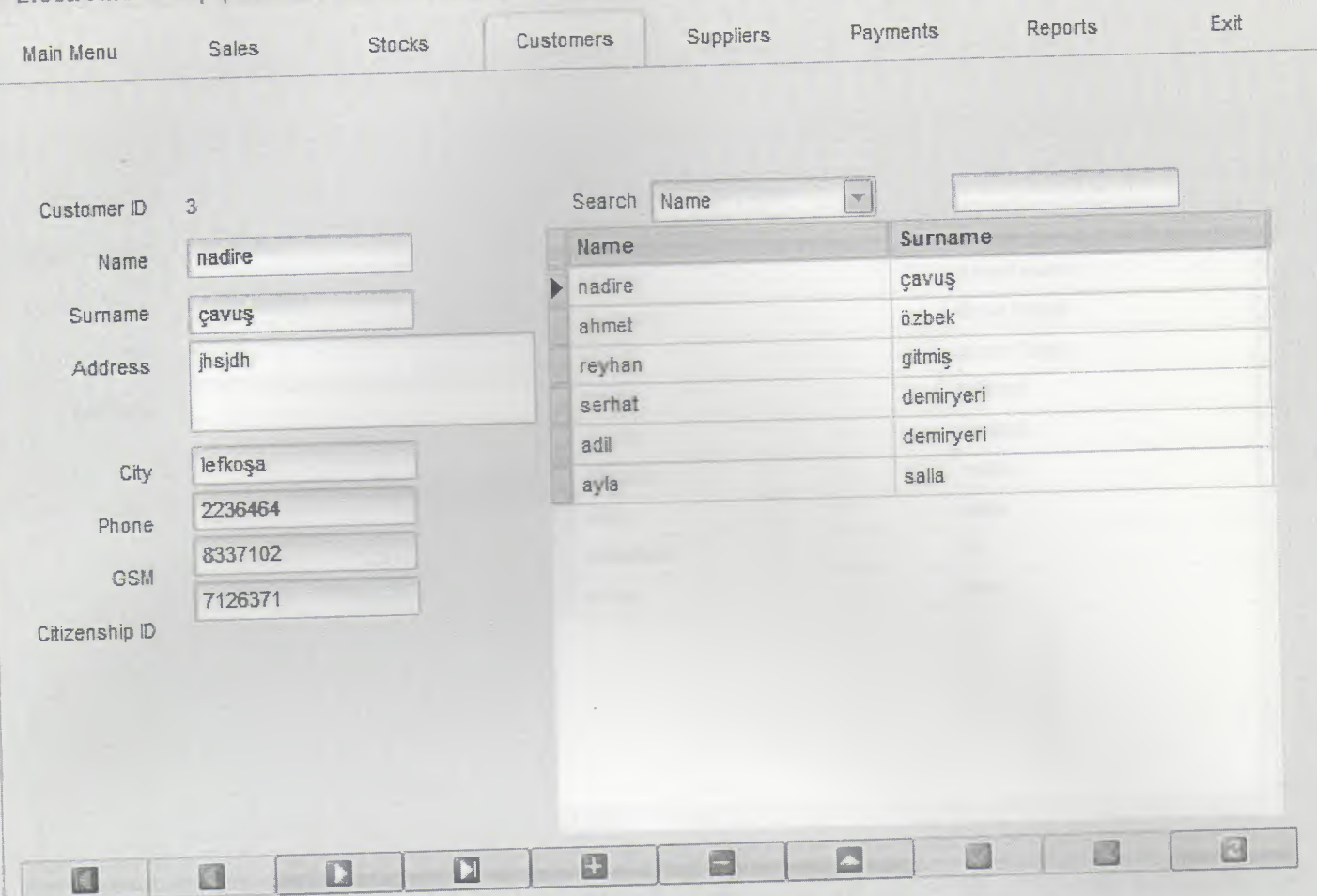

## **SUPPLIER** In this part same transactions were made about supplier.

-<br>-<br>-

F

 $\blacksquare$ 

T

= Electronics Shop (Coded and Designed by Adil Demiryeri) Exit Payments Reports Customers Suppliers Main Menu Sales Stocks  $\overline{2}$ Supplier ID Search CompanyName  $\sqrt{}$  $\boxed{\textcolor{blue}{\blacktriangle}}$ CompanyName ContactName Samsung Company Name Ahmet Hamdi Pioneer **Contact Name** deniz korkut deniz korkut Samsung Contact Title adnan tanis sahibi arçell mustafa arçelık Address mustafa arcelik asdas adadsas City italya asda asda 12312  $td$ sdasdasd Phone vadat sunay 123123 Fax  $\boxed{\ast}$  $\overline{\mathbb{R}}$  $\sqrt{1}$ O  $\mathbf{D}$  $\Box$ E  $\blacktriangle$  $\blacksquare$ 

# PAYMENT

# In this part same transactions were made about payment.

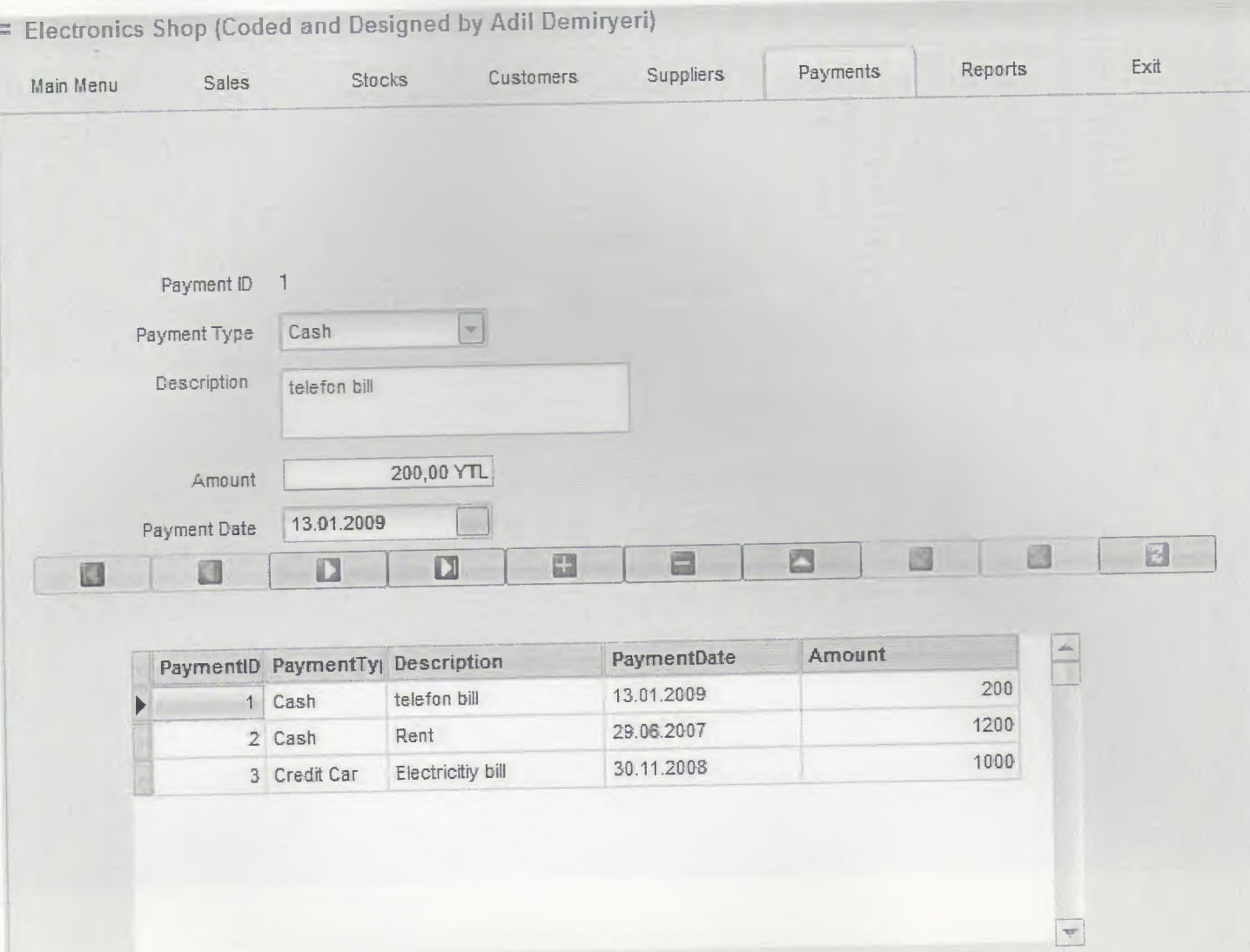

# **REPORTS**

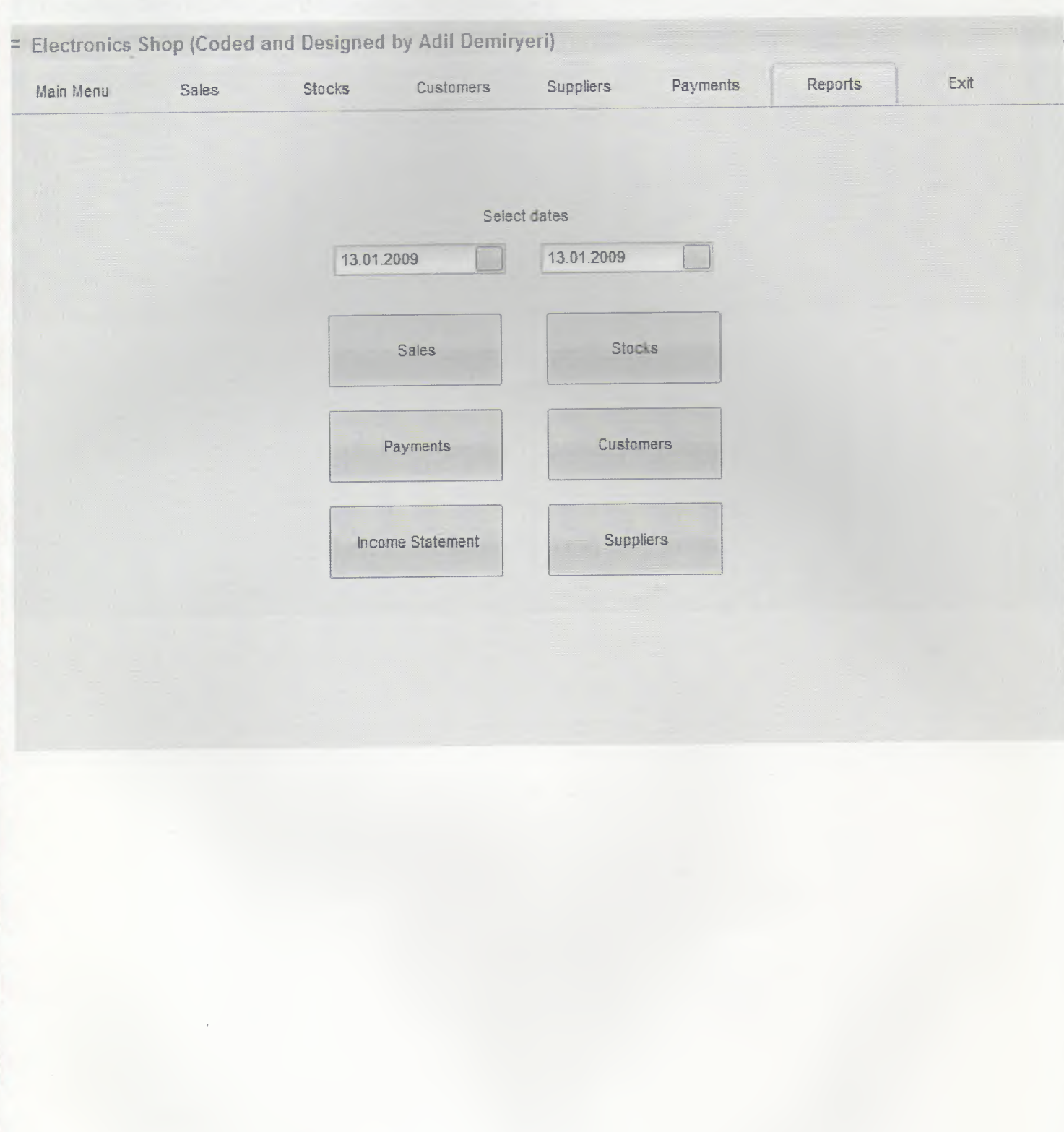

# In this part the report will be perp which is desired.

# In this part the require a Bt in permanents EXIT

E

# This part was mad efor closing te program

= Electronics Shop (Coded and Designed by Adil Demiryeri)

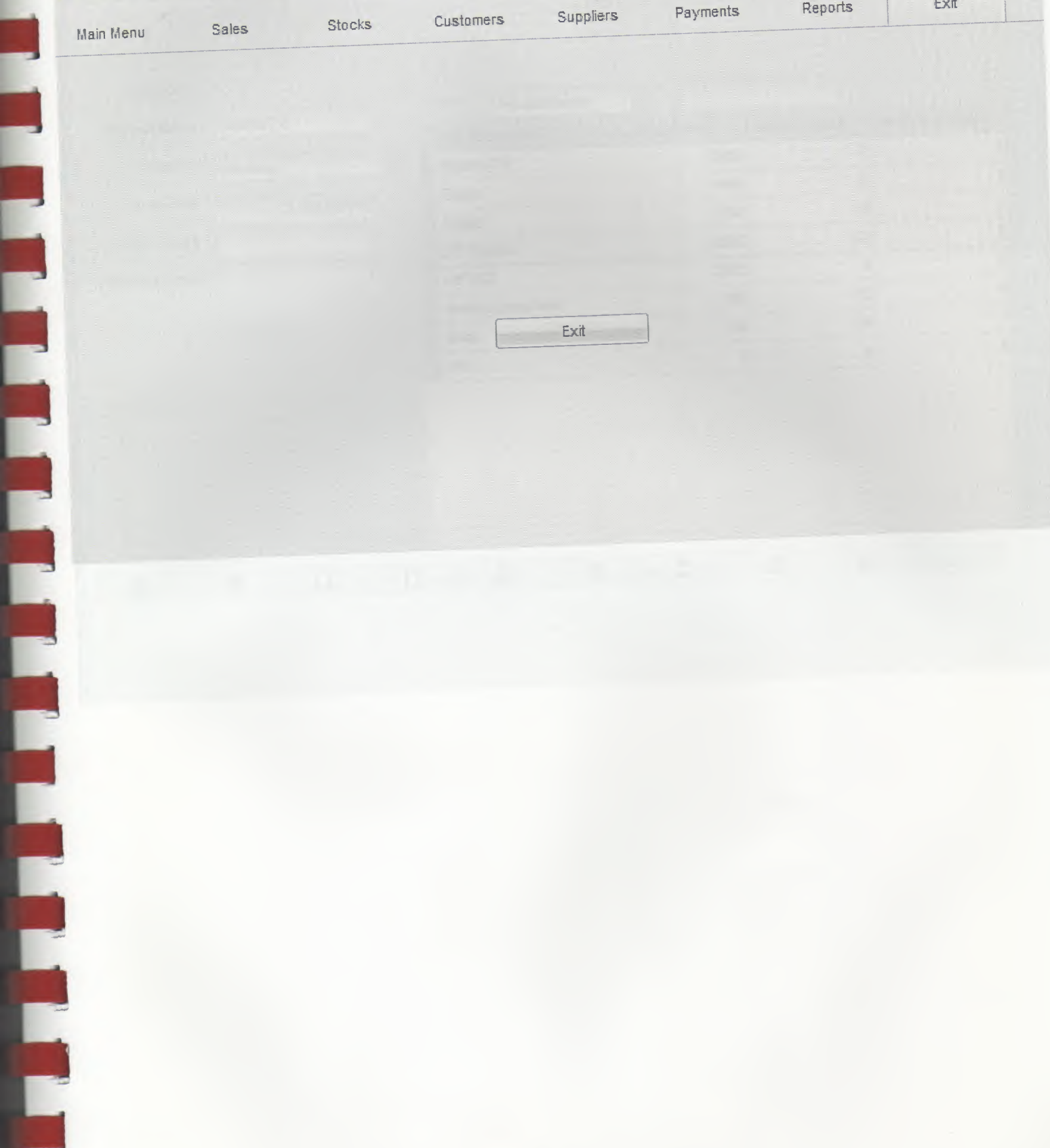

## **STOCK**

# In this part the report will be perp which is desired.

= Electronics Shop (Coded and Designed by Adil Demiryeri) Exit Payments Reports Suppliers **Stocks** Customers Sales Main Menu Product ID  $\vert$ Search ProductName  $\mathcal{W}$ Product Name Plasma TV ReorderLevel **UnitsInStock** UnitPrice ProductName Supplier 2400  $\overline{t}$  $\mathbf{1}$ Samsung  $\overline{\phantom{a}}$ Plasma TV  $\overline{\mathcal{L}}$  $\overline{3}$ 1400 Owen Unit Price 2.400,00 YTL  $\overline{c}$  $\overline{1}$ 990 Fridge Units in Stock  $\overline{7}$  $\mbox{O}$ 2000  $13<sup>°</sup>$ 37" Plasma  $\overline{1}$  $\,0\,$ Reorder Level 3200  $\mathbf 0$  $40^{\circ}$  LCD  $13$  $\theta$ 800 washing machine Purchase 38  $\ensuremath{\mathsf{1}}$ 130 dolap  $\overline{0}$  $\mathbb{O}$  $\overline{0}$ firin 国 円 Z 호  $\Box$ E D a a

## **FLOWCHARTS**

## **PASSWORD ENTRY**

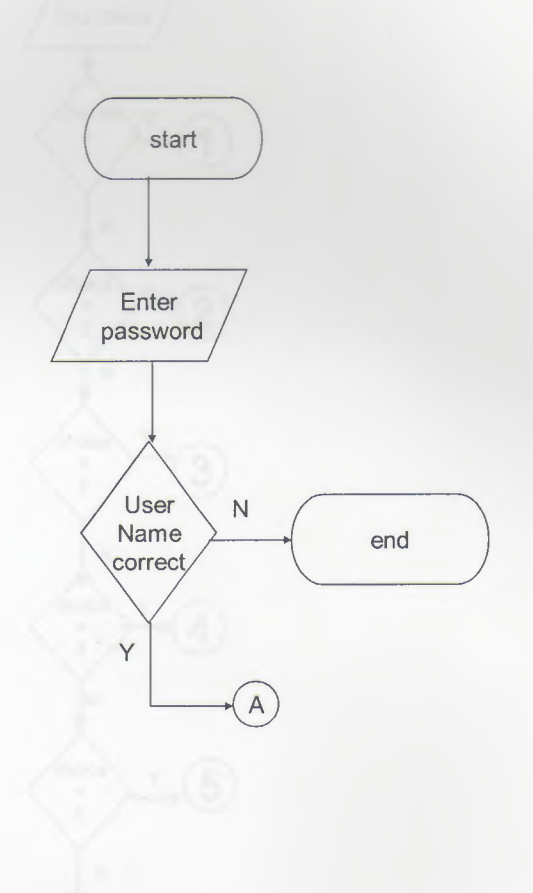

**MAIN MENU**

Main menu<br>1. Sale  $(M)$ 2. Stocks 3.customers 4.Suppliers 5. Payments 6.ReportsYour choice ₹ Choi ce Y  $\widehat{1}$  $\equiv$  $\overline{\mathbf{1}}$ N, choice  $\widehat{2}$  $\frac{1}{2}$  $N$ ┙ choice Y  $\widehat{3}$  $\frac{1}{3}$  $\overline{N}$ choice  $\vee$  $\boxed{4}$  $=$ <br> $=$ <br> $=$  $\frac{1}{\sqrt{2}}$ choice  $\sqrt{5}$  $\mathsf{Y}$  $\frac{1}{5}$  $\bar{\mathsf{N}}$  $\mathsf{Y}$ choice  $(6)$  $\begin{array}{c}\n= \\
6\n\end{array}$  $\overline{N}$ choice Y  $\frac{1}{7}$ end In.  $M$ 

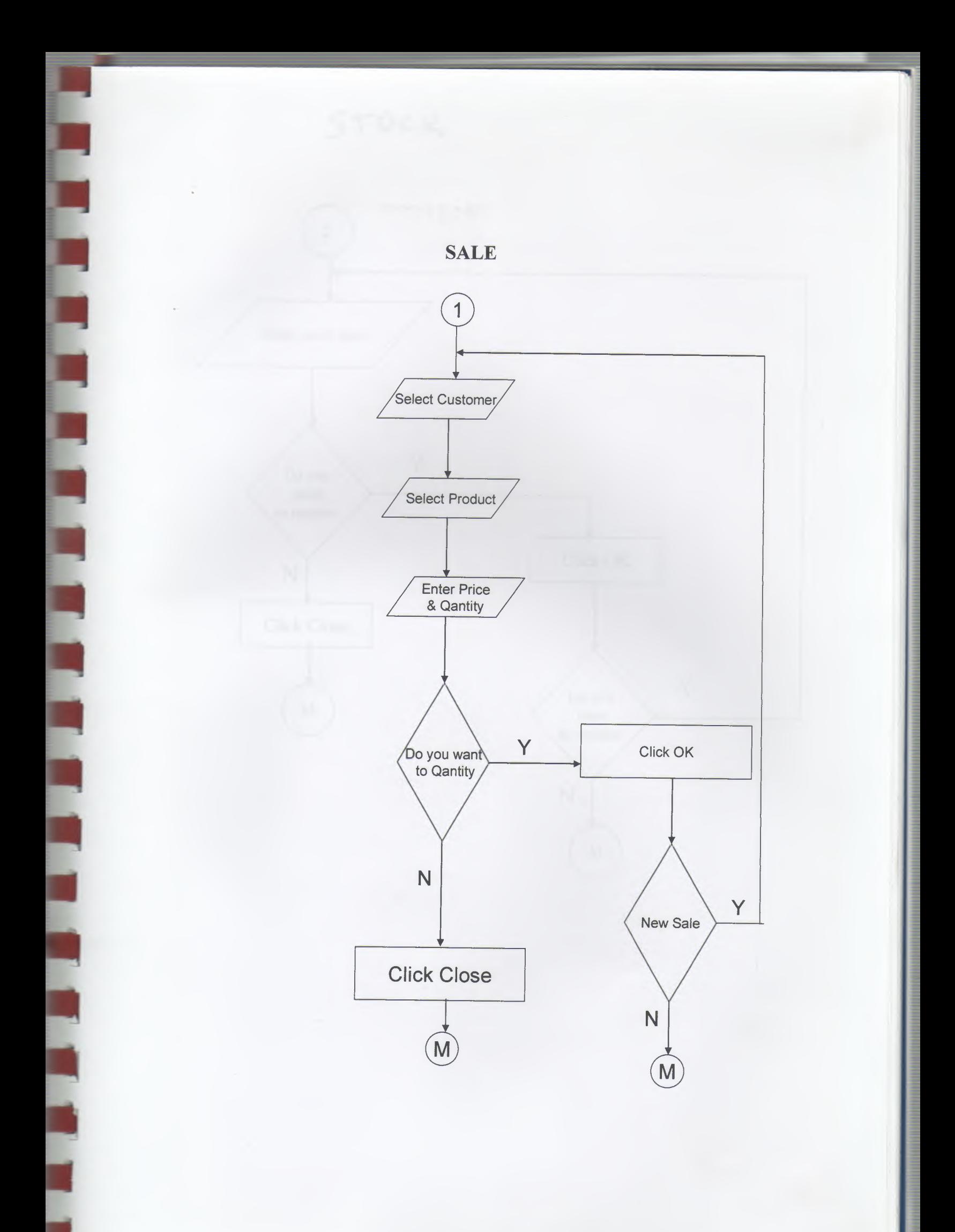

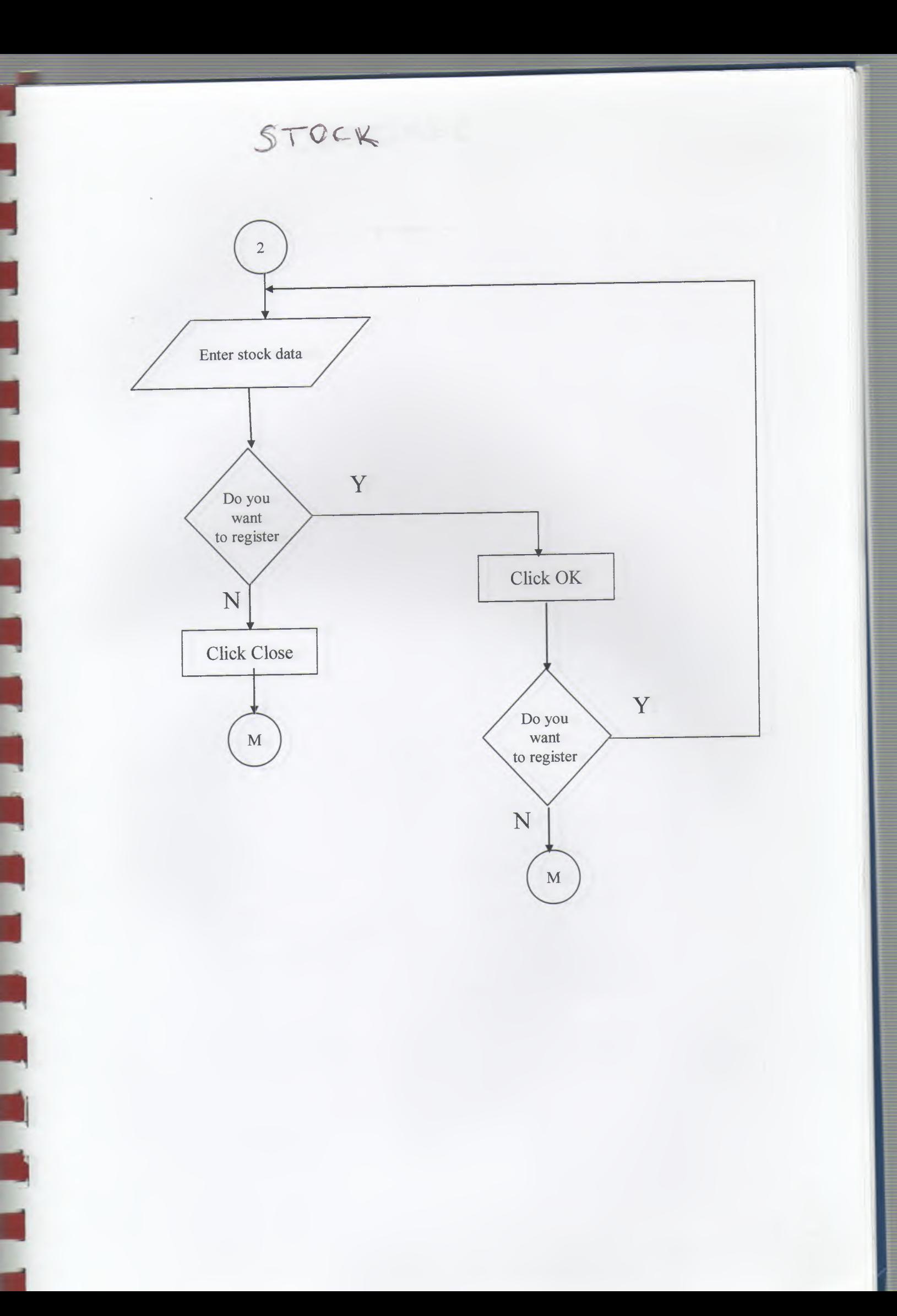

# CUSTOMER

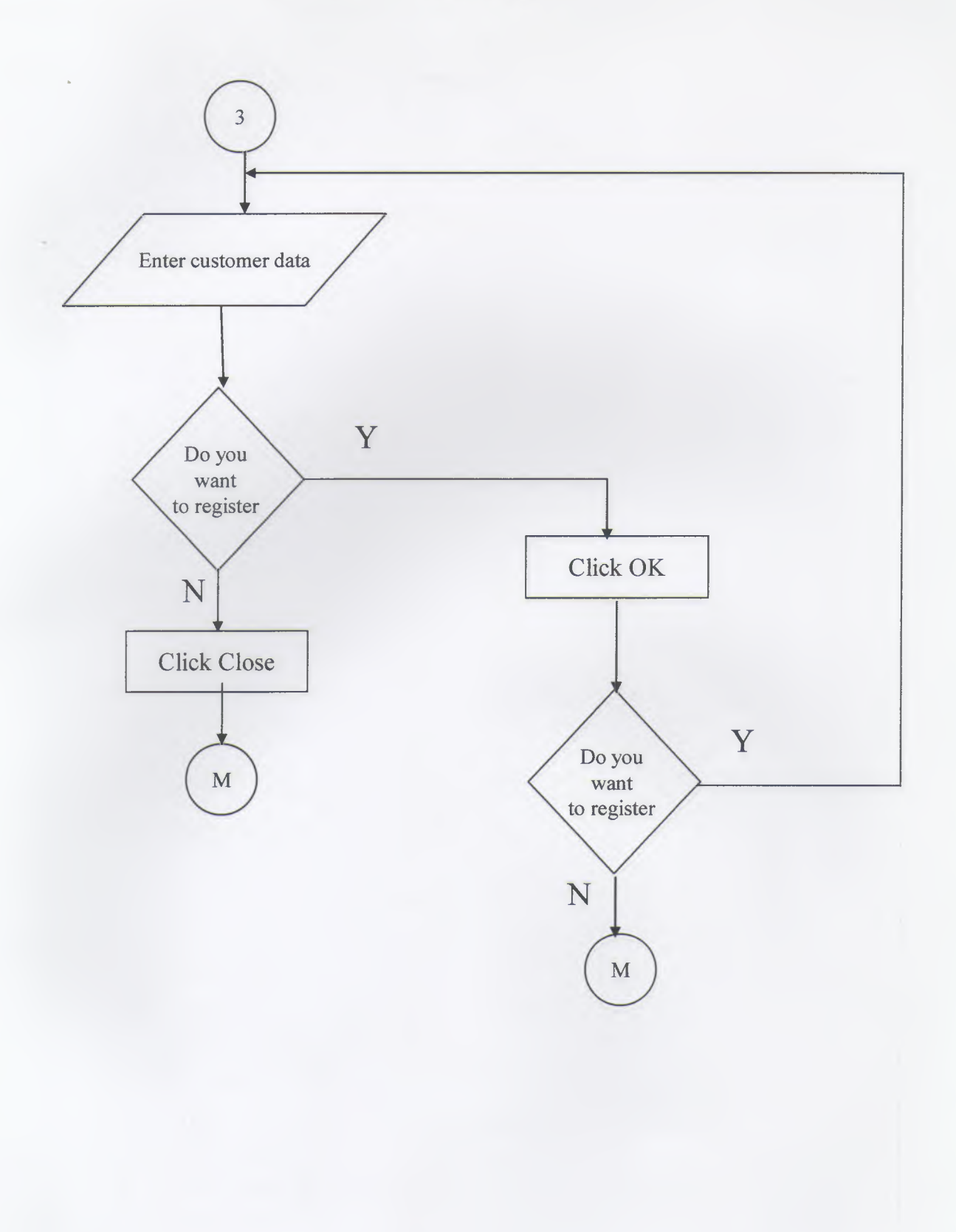

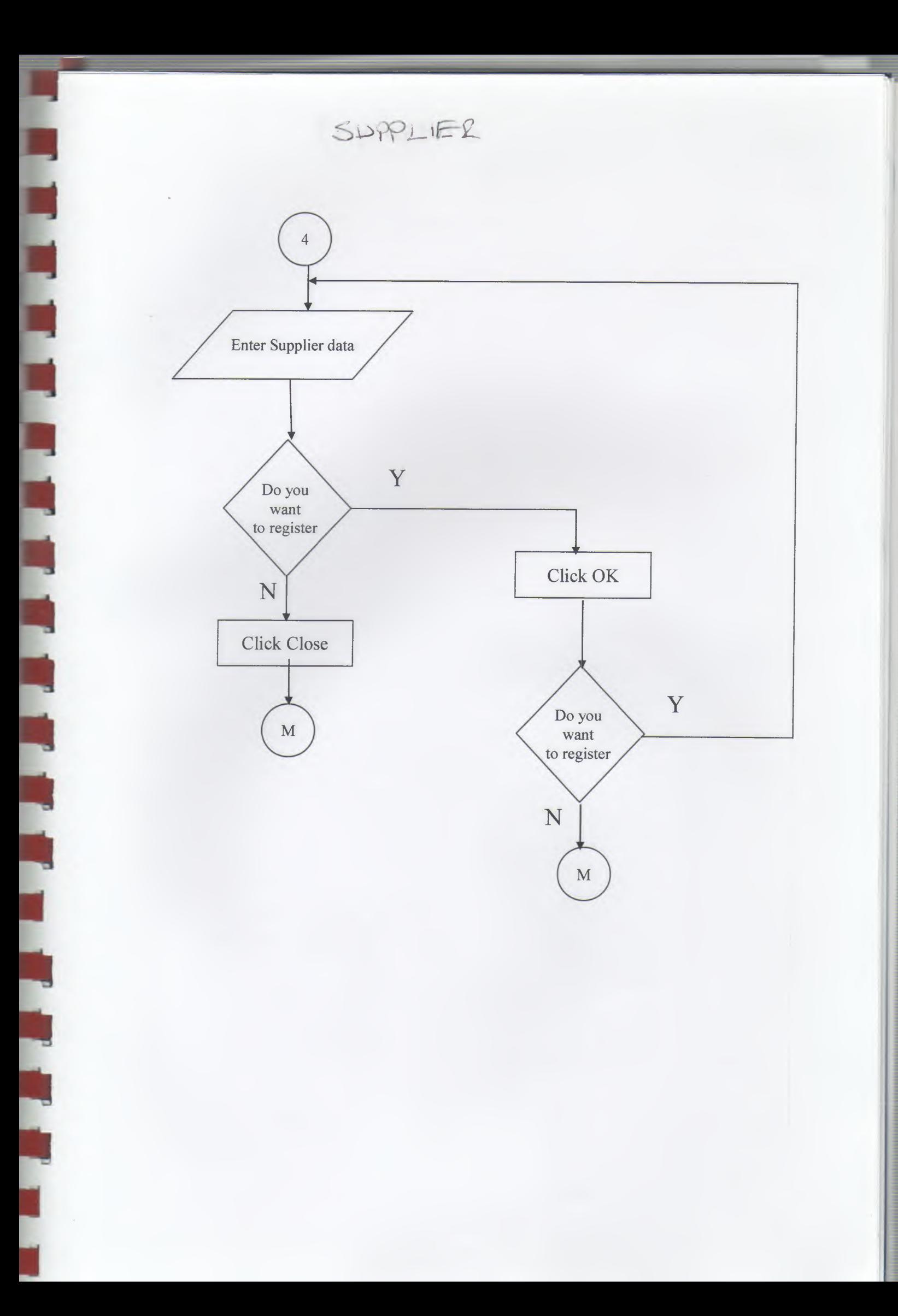

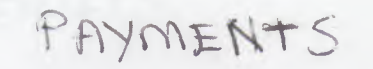

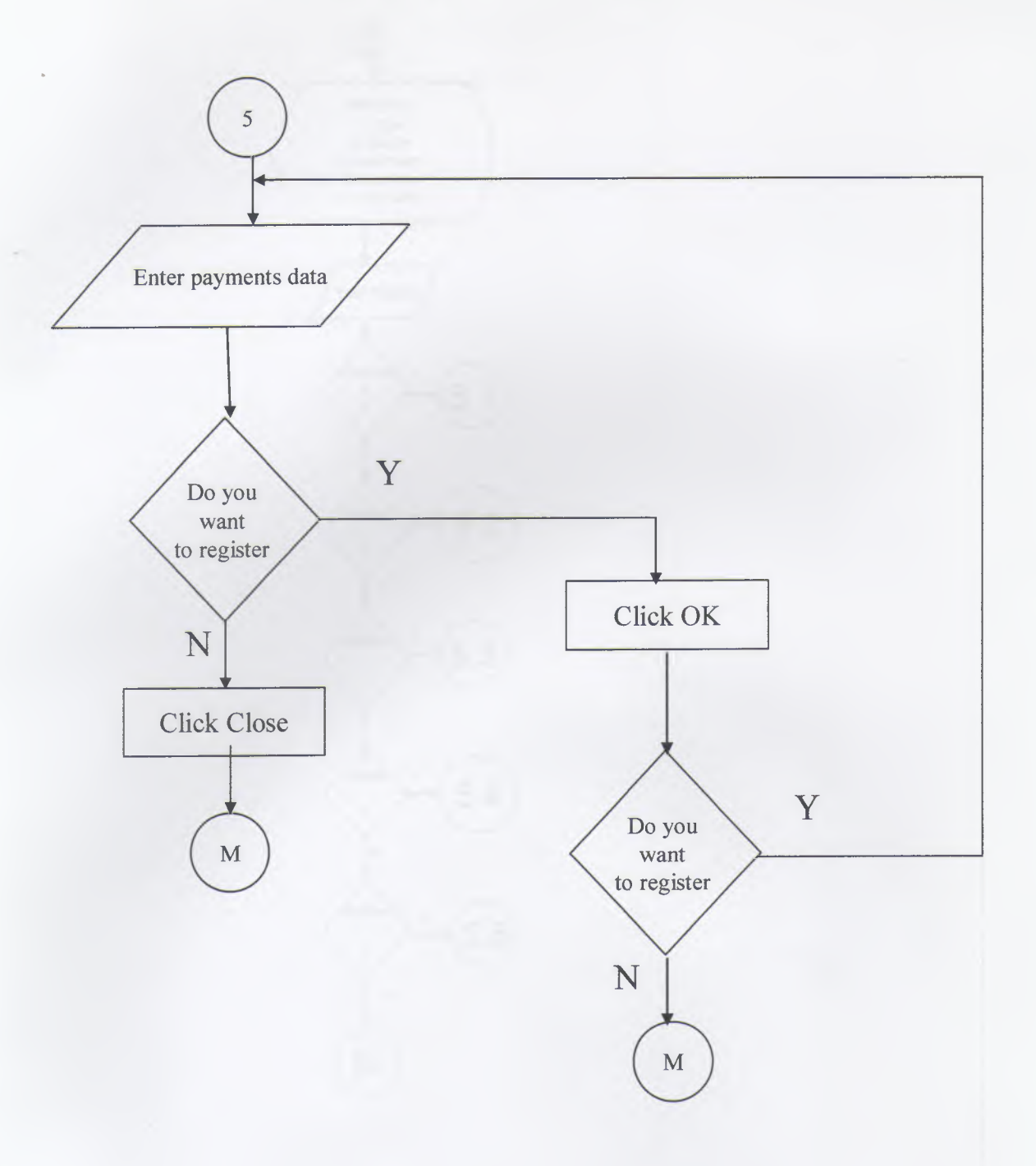

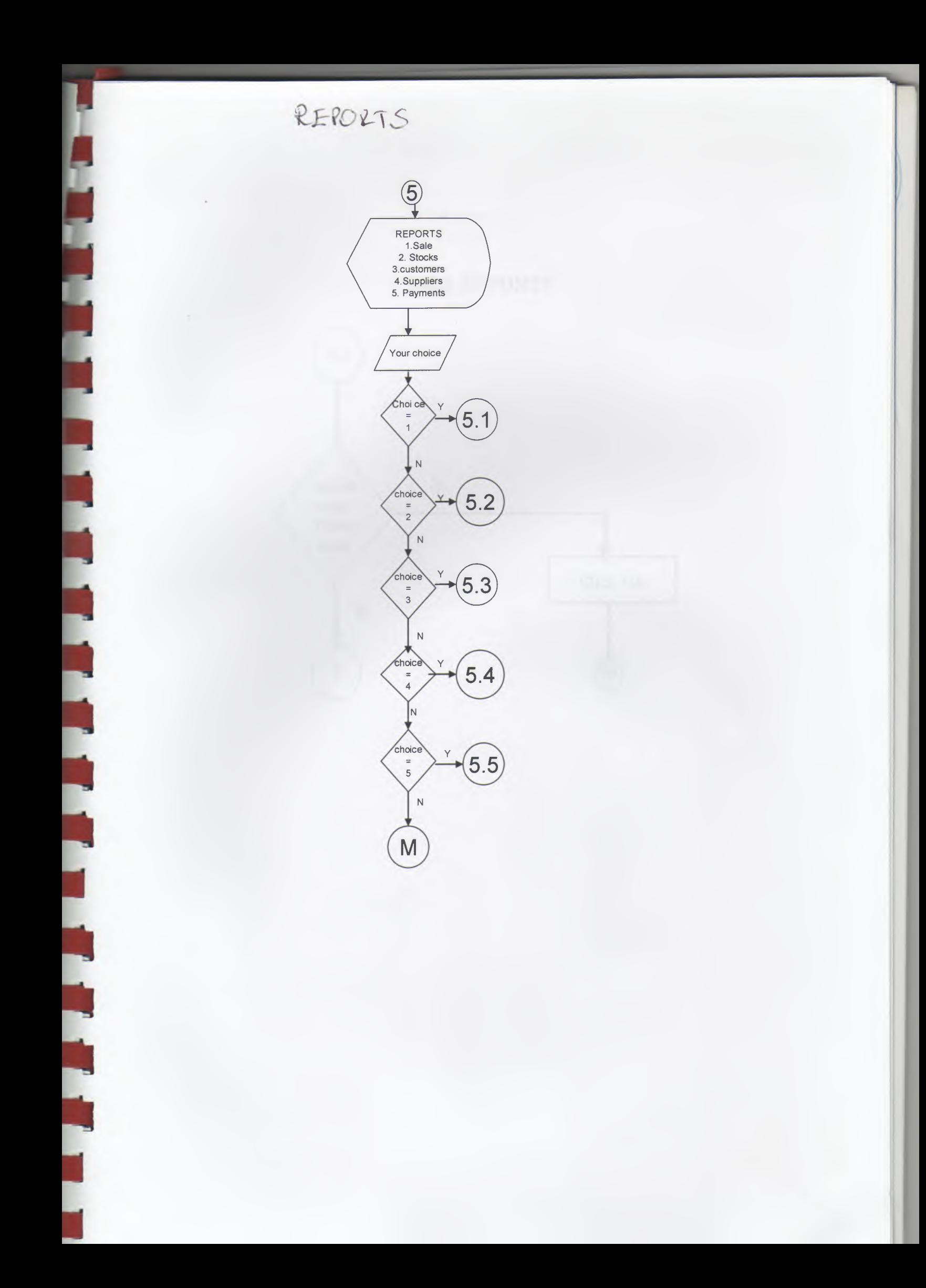

# **SALE REPORTS**

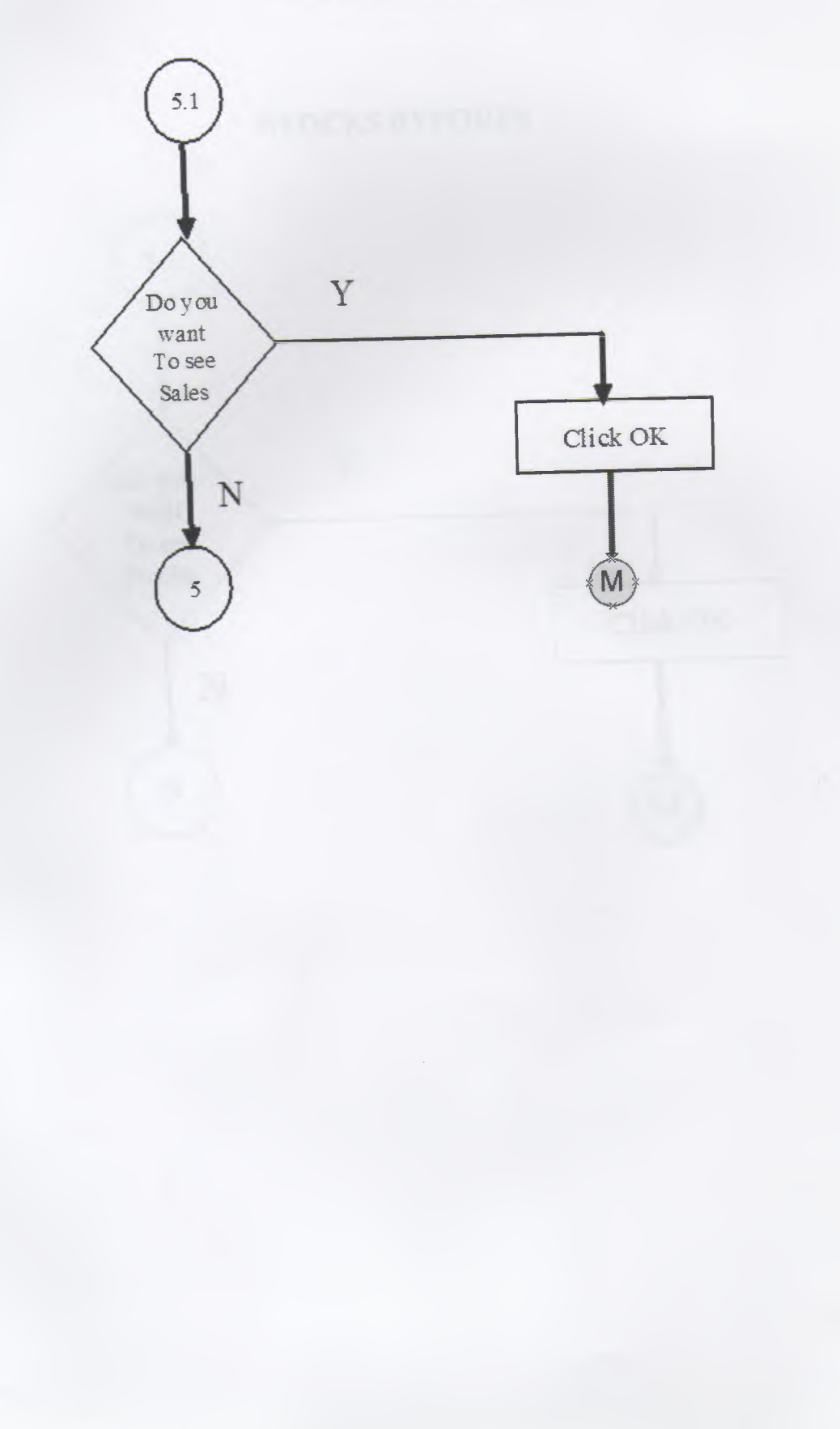

# **STOCKS REPORTS**

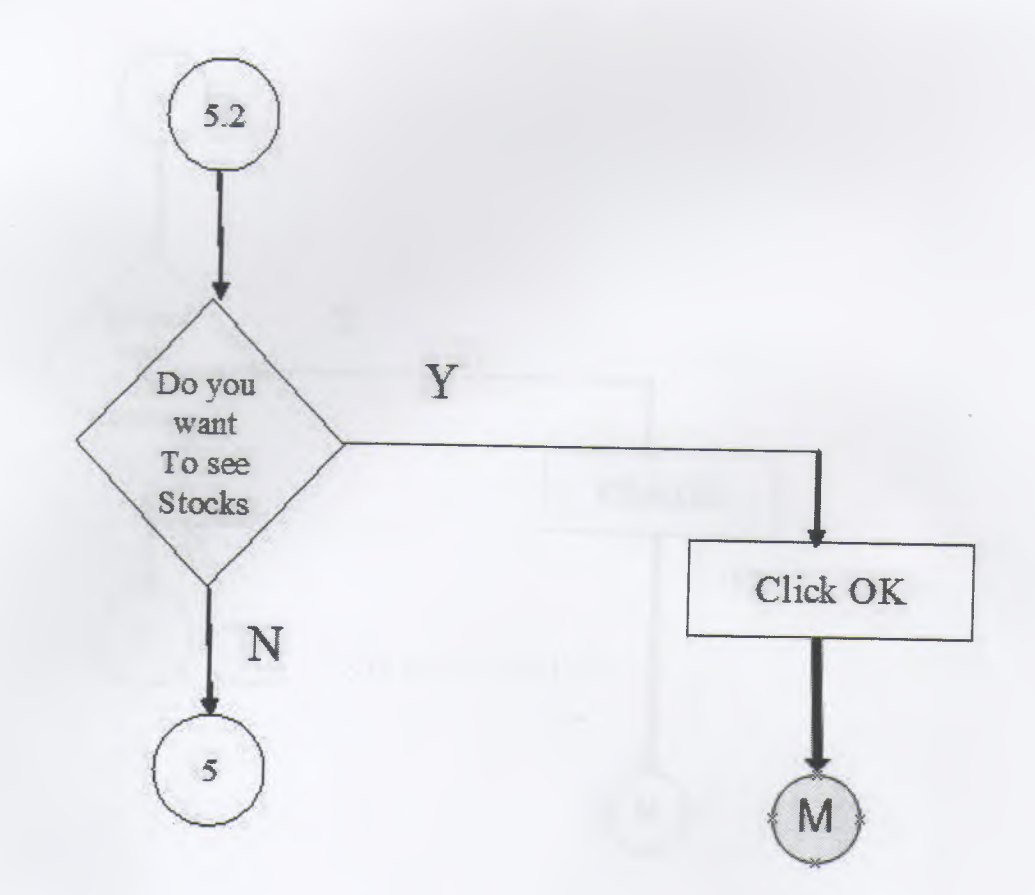

## **CUSTOMER REPORTS**

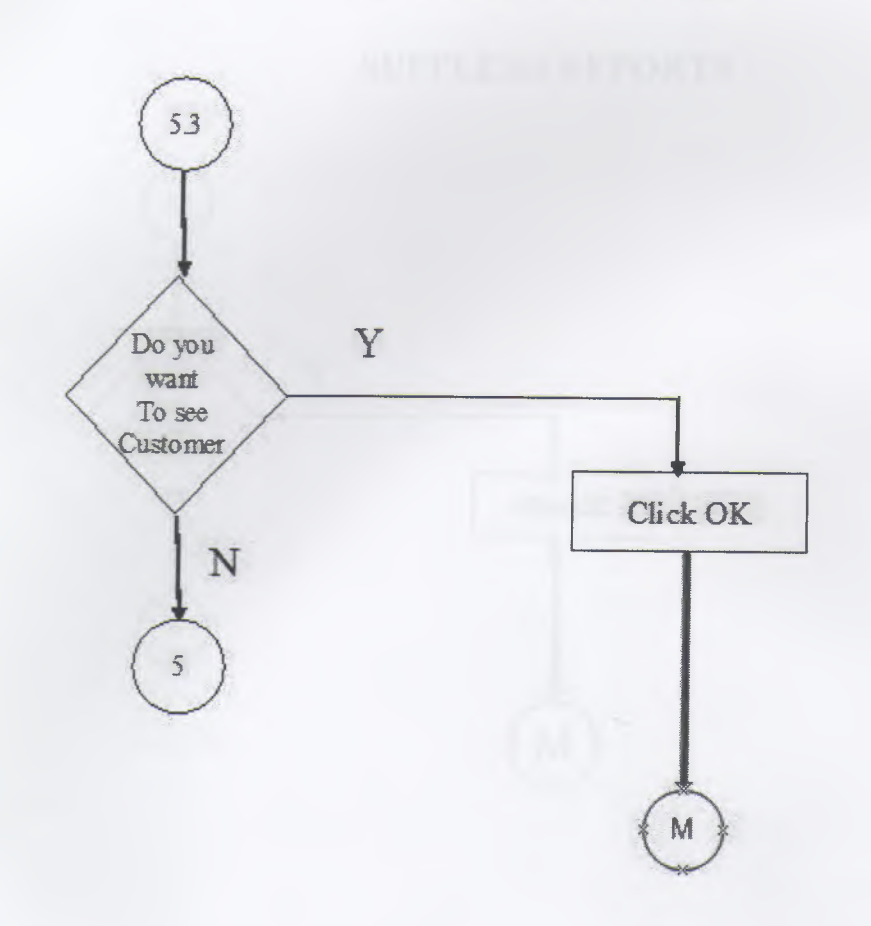

## **SUPPLERS REPORTS**

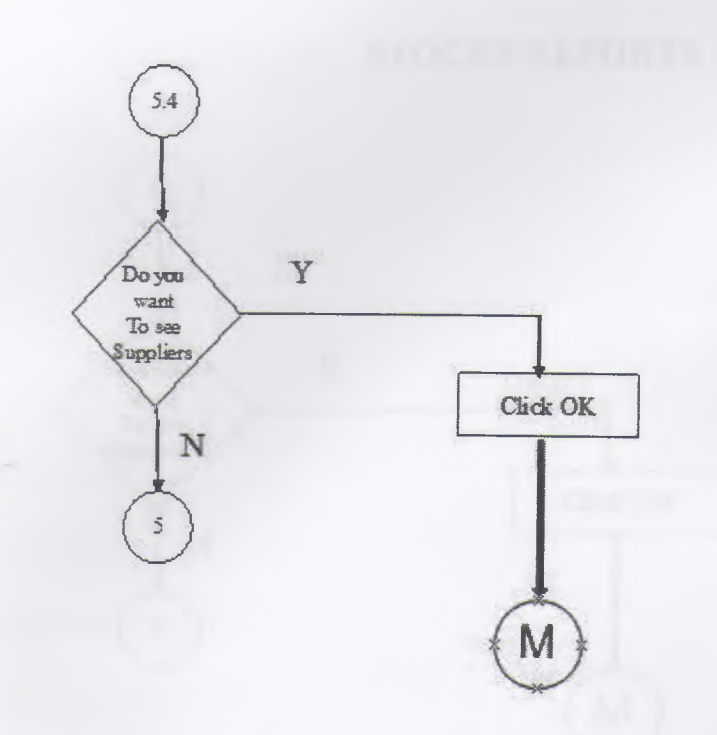

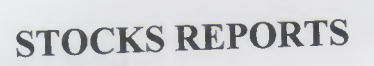

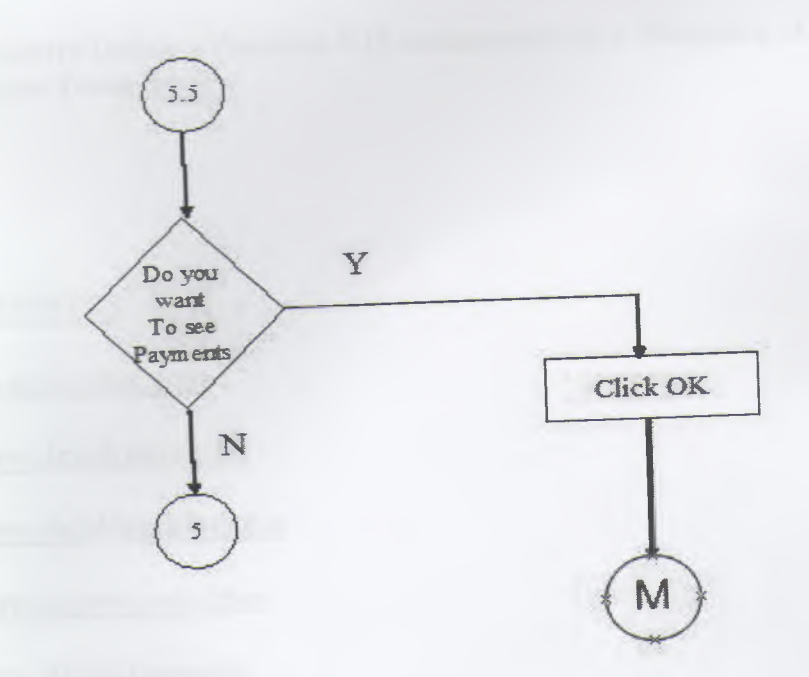

**STOCKS REPORTS** 

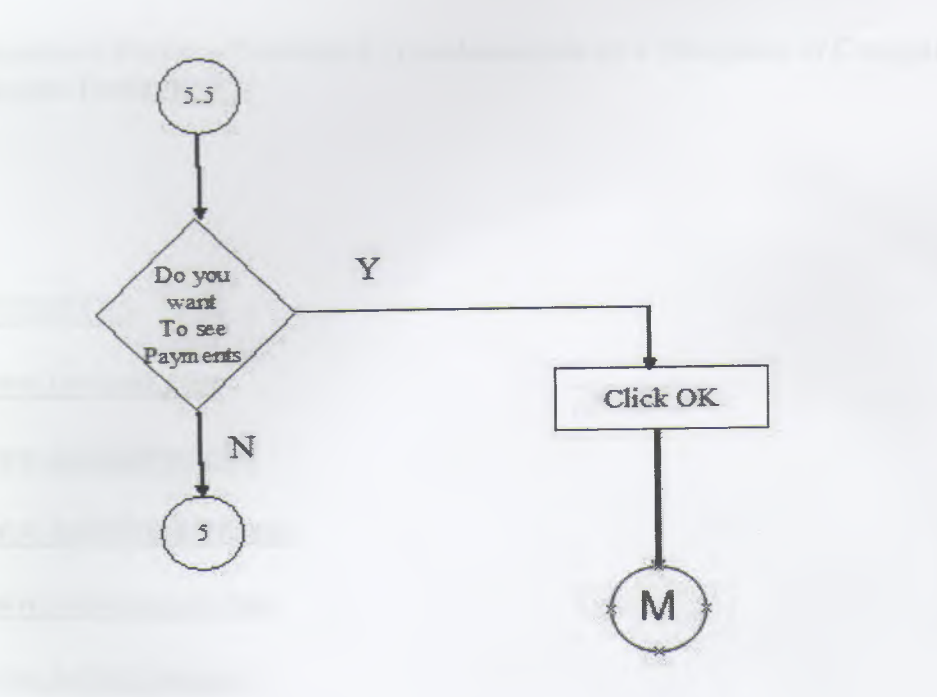

# **REFERENCES**

#### **BOOKS**

Į

Į

l

l

l

l

Ì

Į

Borland Delphi 7 - Balkan E.(Seçkin Yayımcılık) Borland Delphi 7 -Karagülle İ(Türkmen Kitabevi) Mastering delphi 7-Cantu M. SGL SERVER 2005 -Taylor A.G (2005)

Structure Desing -Yourdon E.(Fundamentals of a Discipline of Computer Program and System Desing)

### **WEBSITES**

www .borland.com

www .delpikursu.com

www .delphiturkiye.com

www.marcocantu.com

www .delphifans.com

~

I

I

I